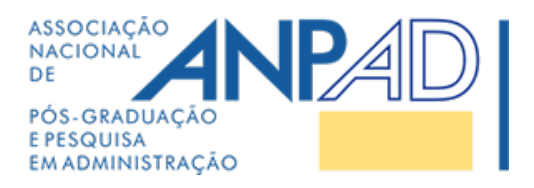

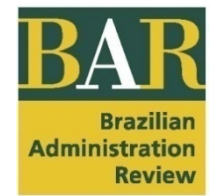

# **BAR - BRAZILIAN ADMINISTRATION REVIEW**

# **SUBMISSION MANUAL**

Since August 1<sup>st</sup>, 2005, ANPAD's Department of Academic Journals adopts the American Psychological Association (APA) guidelines for citations and references in papers published in **BAR – Brazilian Administration Review**. If you have questions or experience difficulties with the submission process, please contact us at: **bar@anpad.org.br**

> Dr. Ivan Lapuente Garrido UNISINOS, Brazil Editor-in-chief, BAR - Brazilian Administration Review

> > https://bar.anpad.org.br

Brazil, 2021

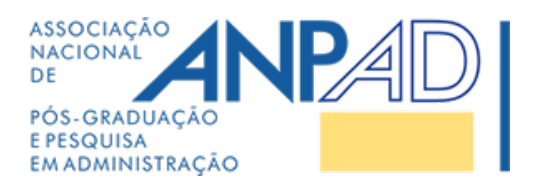

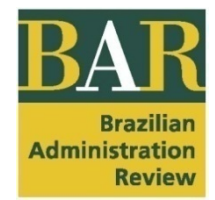

# **CONTENTS**

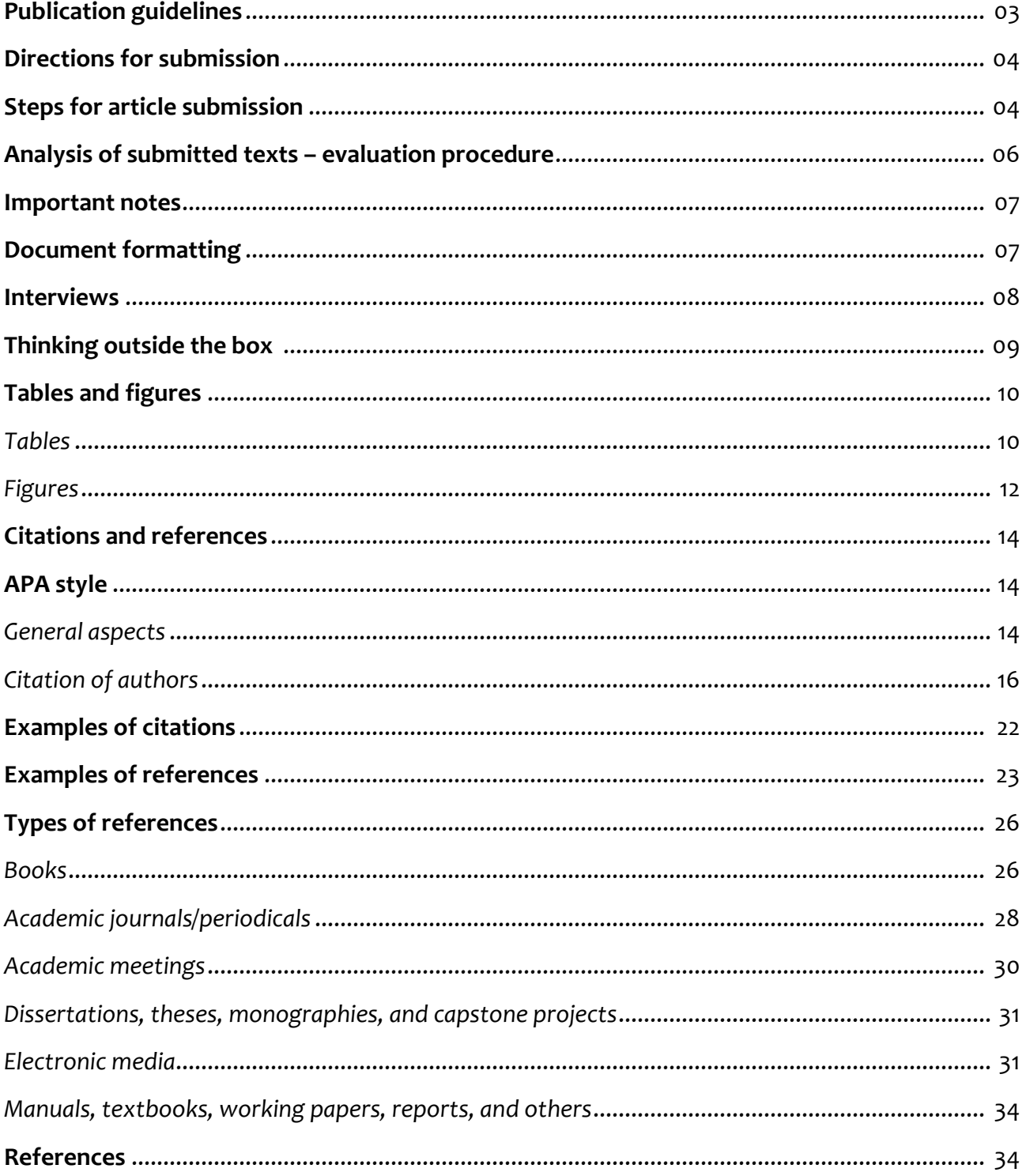

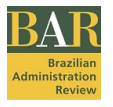

# **PUBLICATION GUIDELINES**

BAR - Brazilian Administration Review is the flagship journal of ANPAD (The Brazilian Academy of Management, [www.anpad.org.br\)](http://www.anpad.org.br/) dedicated to the international community. Its mission is to contribute to deeper understanding of theories in administration, management, and organizations, and their implications for practice. BAR will achieve its mission by means of a world-class editorial process from document review to publication, by welcoming radical contributions to theory development or to the understanding of theories in particular contexts, and by disseminating studies developed in all regions of the planet.

BAR publishes documents within the interests of business and public administration, management science, and organization studies. Diverse theoretical and methodological perspectives are welcome as long as they contribute to advancing the frontiers of a specific theoretical tradition and are also insightful to practice. Prospective authors should note that studies with blurred boundaries between what is inherent to organization studies and what may be framed within the interests of, for instance, anthropology and sociology will be rejected. Symptomatically, a large body of research has been misguiding organization scholars. The same policy applies to studies that are not fully characterized within another scholarly field but whose main interests concern isolated issues, such as culture, gender, race, performance, impact, and the like. BAR's editorial scope for research articles does not include teaching cases, theoretical essays, opinion papers, purely applied practitioner-oriented technical material, and replication studies. As for the latter, replication is here conceived in broad terms, including the testing of theories (confirmation/refutation of previous findings), contextualization studies (application of scales to a different context) and perspective studies (collection of data from a different demographic group). Systematic literature reviews will be considered only if they address issues of contemporary interest both for theory development and application in organizations. Before submitting your systematic literature review, BAR recommends authors to read two papers on how to develop compelling literature reviews: [1](https://journals.sagepub.com/doi/abs/10.1177/1094428120943288) and [2.](https://journals.sagepub.com/doi/full/10.1177/1094428120943281)

The target audience of BAR is the global scholarly community in all interests of business and public administration. Documents of interest for a BAR issue include editorial prefaces (section "Editorial"), interviews with renowned scholars (section "Interview"), original studies (section "Research articles") and outstanding opinion articles that challenge current paradigms or describe unique experiences on the application of theories (section "Thinking Outside the Box"). All submitted documents must be unpublished and not be under consideration for publication in any other venue. Previous publication as a preprint or in conference proceedings would not violate the originality requirements, but we recommend that all situations are first discussed with the editorial office and informed in the cover letter upon submission. **Submissions can be made in English or Portuguese**. However, if the manuscript in Portuguese is accepted for publication, the authors will send the full version of the manuscript in the English language (with proper vernacular quality and content) to BAR. The manuscripts will be **published only in English**, given the journal's internationalization process.Prospective authors are asked to read BAR articles before preparing their own submissions. Beginning January 1<sup>st</sup>, 2007, ANPAD periodicals have set a limit of two to the number of articles submitted to BAR per author per year, regardless of the author's position in authorship. As such, if any author who has not submitted an article to BAR in any given year submits an article co-authored by someone who has already submitted two articles to the same journal that year, the submitted article will be automatically returned to the authors.

BAR abides by the editorial principles of Best [Practices in Scientific Publication](http://www.anpad.org.br/diversos/2017/Best_Practices_2017.pdf) and [Code of Ethics,](http://www.anpad.org.br/diversos/2017/Code_of_Ethics_2017.pdf) an initiative of ANPAD to help Brazilian journals achieve high visibility and impact as research resources in the fields of Administration and Accounting. Before submission, authors should read those documents and agree to follow ANPAD's principles of ethical research and publication. BAR is also a member of, and subscribes to the principles of, th[e Committee on Publication Ethics \(COPE\)](https://publicationethics.org/) and [San Francisco Declaration on Research Assessment \(DORA\).](https://sfdora.org/) BAR is a fully open-access journal and does not charge authors, readers or institutions in any way. Also, it does not organize special issues as per the request of individuals, institutions or conferences.

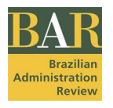

## **DIRECTIONS FOR SUBMISSION**

BAR uses ScholarOne Manuscripts (http://mc04.manuscriptcentral.com/bar-scielo) for document submission, double-blind peer review, editorial decisions, and editorial team management. Documents should be thus submitted electronically, after the user creates his or her account in the platform. To create your account, please follow the on-screen instructions, filling in the requested information. Your username will be your preferred email address. During account creation, you may be given the option to associate an [ORCID iD](https://orcid.org/) with the account by either registering for a new ORCID iD or retrieving a current ORCID iD. We encourage all authors to register for ORCID, a non-profit, transparent, community-based effort to give all research activity a unique identifier. ORCID iD is mandatory for accepted articles.

When you log in, you are taken to the Welcome page, where you will find the Author Center link. After selecting the Author Center link, you will find the Author Dashboard, where you begin the manuscript submission process: Start New Submission. Complete all fields and browse to upload two files (check steps below). You can track the status and view the details of all your manuscripts in the journal's ScholarOne Manuscripts site. Online training documentation is available through the Get Help Now link at the top right of all journal site pages. As part of the submission process, it is necessary to declare to which category your article should be placed in within the fields below. This information is required at Step 3 – Attributes. BAR's editorial scope for research articles does not include teaching cases, theoretical essays, opinion papers or purely applied practitioner-oriented technical material.

Accounting; Entrepreneurship; Finance & Economics; Human Resources & Labor Relations Management; Management Information Systems & Decision Support; International Business; Logistics, Operations & Supply Chain Management; Marketing; Organization Studies; Public Administration; Science, Technology & Innovation Management; Social & Environmental Management; and Strategy.

**Documents that are not in compliance with the criteria and technical characteristics requested by ANPAD Academic Journals, based upon the section to which they are submitted, will not be accepted.**

#### **Steps for article submission**

- 1. A submission that does not comply with journal requirements will be returned to the authors for corrections.
- 2. Submit a manuscript in seven steps. Follow ScholarOne instructions carefully [\(https://mc04.manuscriptcentral.com/bar-scielo\)](https://mc04.manuscriptcentral.com/bar-scielo).
- 3. Provide information about the authors as requested by the system. The addresses, e-mail addresses and [ORCID](https://orcid.org/) of all authors must be provided. The contact author is asked to inform a mobile telephone number as well. There should be no more than five authors per article. Authors need to observe that the following individuals cannot submit papers to BAR: (a) members of ANPAD's Presidential Board; (b) BAR's Editor-in-Chief; (c) BAR's Senior Editors; and (d) members of the journal's Editorial Policy Committee.
- 4. **Attention** in *Step 2 – File upload*. First make sure you have a Word file from which the title page (including author name and affiliation and any acknowledgments or author notes) has been removed. Upload only two files: the Main Document and the Summary Page, in MS Word format.
- 5. Research articles submitted to BAR are expected to have around 10,000 words including everything except the structured abstract (which is submitted separately – Summary page). Slightly larger articles can be processed, especially if reviewers ask for additional information. As per final

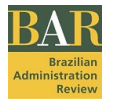

publication, authors may be requested by the editorial office to reduce their articles to fit the 10,000 word limit, thus it is advisable to be near to that limit from the beginning.

- 6. Submit the **Main Document** as a complete text without any identification of the authors, including: the title; the abstract (containing the objective, methods, results, and conclusions; this text can be a maximum of 1,350 characters, including spaces); three to five keywords; and the references list.
- 7. The second file is called **Summary Page** and is part of the 1st stage evaluation of your article (Desk Review assessment). This Summary is not the abstract of your Main Document. Please, answer all questions below. Responses should be submitted as supplementary file without identification of the authors. This summary should not exceed one page and include:
	- a) Research objectives (500 characters with spaces): What are the research question(s) and main objectives?
	- b) Theoretical framework (500 characters with spaces): What theories and conceptual models are supporting your explanatory model, if any, and guiding your selection of variables?
	- c) Methodological design/approach (850 characters with spaces): What is your research strategy and why does it seem appropriate given the research question(s) and the theoretical framework? What data collection and data analysis procedures were used and why? [If appropriate] How can your population and sample be characterized? What precautions were taken in order to assure the validity of the study's constructs?
	- d) Main findings (500 characters with spaces): What are the main results that can be drawn from your research? Do they help you test your study's hypotheses or research propositions? Are they well supported by theoretical arguments? Do they corroborate or otherwise conflict with past results?
	- e) Research limitations (500 characters with spaces): What aspects might limit, or somehow question, the conclusions you have reached?
	- f) Contributions to academic knowledge, to managerial practice and/or to public policy (500 characters with spaces): What is novel and rich about your research and what does it add to our current stock of (theoretical, empirical or methodological) knowledge on the subject? How can academicians, practitioners or public policy-makers benefit from this study?
	- g) Keywords (150 characters with spaces): Indicate from three to five keywords.
- 8. At *Step 6 – Details & Comments*, the authors must inform the classification of the document according to JEL codes both in the cover letter and in the main document after the Abstract and Keywords. The JEL classification system originated with the Journal of Economic Literature and is widely used in scholarly resources in the field of Economics and related ones. Please access the JEL codes at[: https://www.aeaweb.org/jel/guide/jel.php.](https://www.aeaweb.org/jel/guide/jel.php) Use that guide to gain insight on how to classify your work accordingly. The authors may also decide not to include a code if there is no appropriate match. In this case, please inform "JEL nonadherent". At Step 6, in the option "Upload Cover Letter", please upload two files: the filled [Open Science Compliance Form](https://wp.scielo.org/wp-content/uploads/Open-Science-Compliance-Form_en.docx), and another file with the Cover Letter.

The **cover letter** and the **revision letter** are essential parts of your paper submission. Both letters are **mandatory** as part of the editorial process, and they allow the authors to talk directly to the editors about their study and other relevant issues. In the first submission of a paper, the **cover letter** should be helpful to the editors in informing certain details, such as how the study is connected to BAR's publishing tradition and interests, how the study is connected to the authors' previous works and background, what is the story behind the study, and other issues

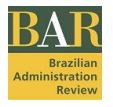

that help the editors anticipate the potential quality, contribution and fit of the submitted paper. The cover letter may contain the identification of authorship, as only the editors have access to it. In its turn, the **revision letter** is submitted along with each revised version of a paper, thus being dependent on the progress of the paper through the editorial process. The **revision letter** should be anonymous and provide detailed answers to the editors and reviewers in terms of the authors' decisions and corresponding actions regarding each and every review note. The [Open Science Compliance Form](https://wp.scielo.org/wp-content/uploads/Open-Science-Compliance-Form_en.docx) must be correctly filled and attached alongside the Cover

Letter (in separate files).

- 9. Works that represent the publication of the same research with a different focus (for distinct audiences), or that have been previously presented in conferences or as a preprint, should explicitly mention such facts at the moment of submission. Any other relevant information should also be included in the **cover letter**.
- 10.ANPAD Journals **do not use footnotes**. Use the least number of endnotes possible, numbering them sequentially in the body of the text and including them at the end of the article (endnotes), before the list of references. A maximum of 6 endnotes is recommended.
- 11.Please see that BAR is devoted to global readership in English. As such, we cannot accept **bibliographical references** in other languages when equivalent in-English sources are available. Please make sure that you use only sources in English throughout your paper OR please include sources in English along with the sources in other languages in each citation, except for when it is not possible at all.
- 12.BAR demands that authors present, at the moment of submission, the necessary permissions to use any material protected by copyright – for example, illustrations, artwork and photographs, including any materials from online sources. In order to reproduce copyrighted contents, the authors must obtain written permission from the owners of the rights and send the permissions to BAR's Editorial Office. Permission is not necessary for significantly adapted content (but full citation to the source remains mandatory).
- 13.All prospective authors and authors of papers published in BAR in the preceding two years should be available to collaborate with at least one review if needed.
- 14. The authors can continue to *Step 7 – Review & Submit*, in order to conclude the submission. Review the information for correctness and make changes as needed. After reviewing the manuscript proofs, you must click 'Submit' to complete your submission.

### **Analysis of submitted documents – evaluation procedure**

Submitted documents are sent for evaluation after being verified for adherence to the editorial formatting and style. After this first analysis, article evaluation consists of two stages. In the first, the Editor-in-chief and an Associate Editor, chosen by the Editor-in-chief based upon the article's thematic and methodological affinity, verify the relevance of the submitted article, its adequacy for the journal's editorial scope, and other aspects including originality and contribution to the area of submission. Only articles the editors consider relevant to the academic community, and in particular, to the journal's audience, proceed to further stages of evaluation. The articles that are approved during this first stage of analysis (desk-review) are sent to double blind review by at least two reviewers indicated by the Associate Editor.

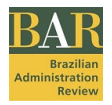

### **Important notes**

- In order for the publication of documents, the authors must sign a [Transfer of Copyright](http://www.anpad.org.br/diversos/2019/2019_BAR_transfer_of_copyright.pdf) Form, which will be sent to the authors by e-mail, reserving the rights, including for translation, to BAR.
- The institution and/or any of the editorial contingencies of this publication **are not responsible** for the opinions, ideas and concepts put forth in the texts: they are the complete responsibility of the authors.
- All papers are published under a Creative Commons Attribution 4.0 International License.
- There are no charges to submit, publish or read articles. BAR also does not sell contents.
- BAR uses iThenticate as the plagiarism detection tool.

#### **Document formatting**

For the initial submission, the authors are free to decide about the layout of papers. BAR understands that the focus of analysis should be a paper's contents, not presentation. However, as per the usual preference of reviewers, we suggest that the authors consider the following format:

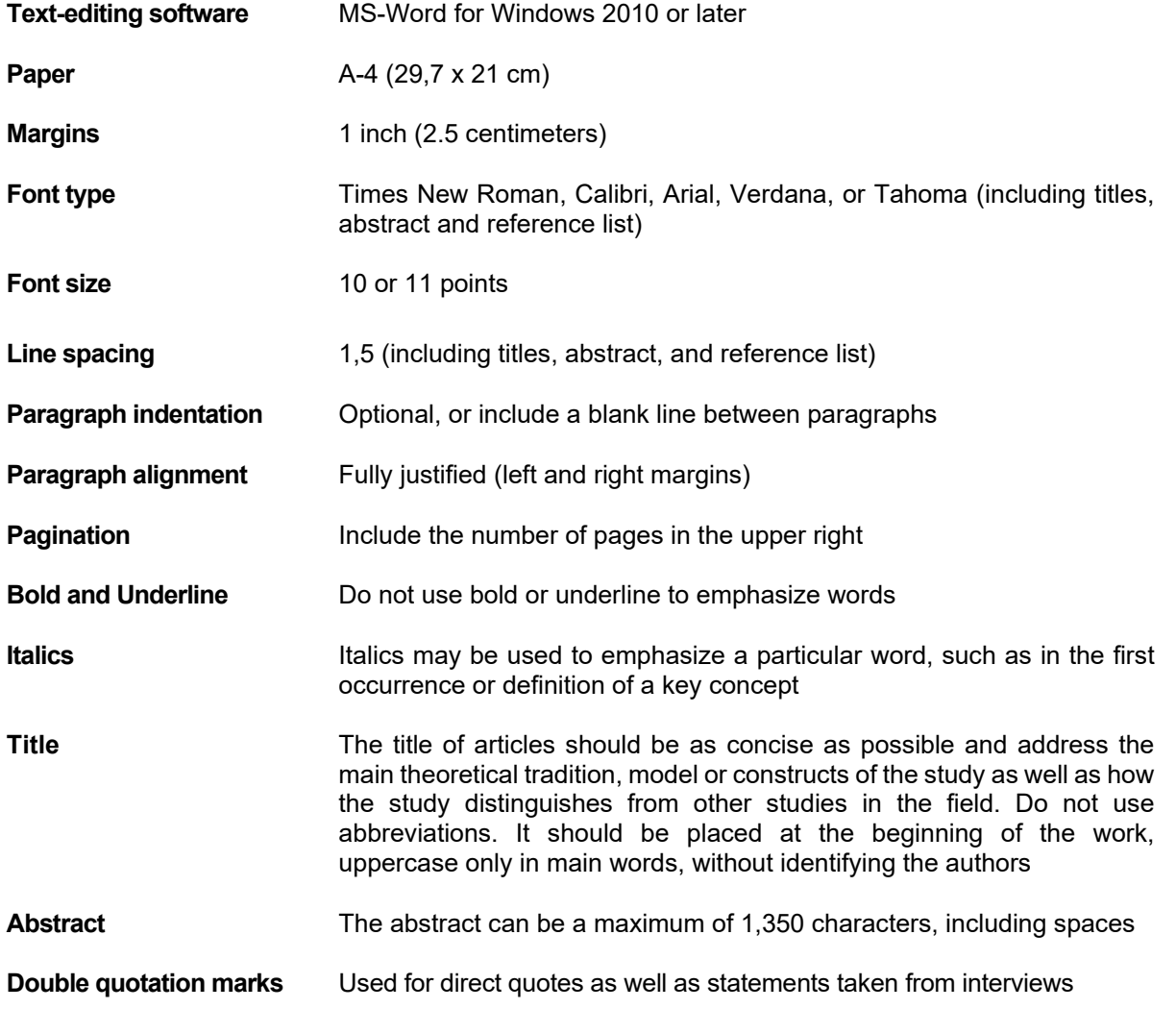

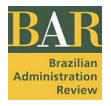

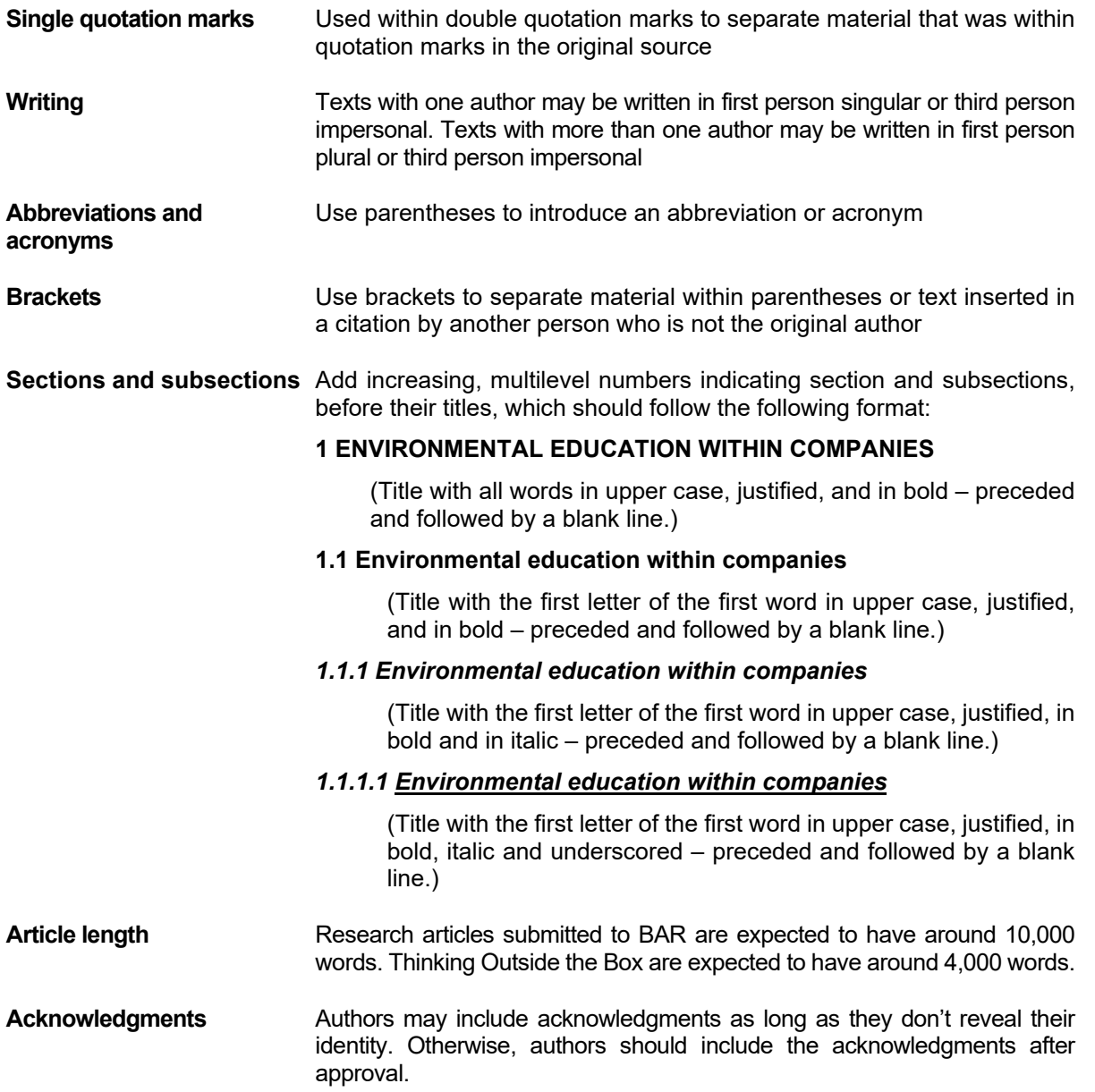

## **Interviews**

An interview is a conversation between two or more people – the interviewer and the interviewee(s) – seeking to build a discourse on a particular subject matter.

BAR accepts interviews with renowned researchers in Applied Social Sciences. Interviews should be formatted following the same document formatting as for research article submission (please see above).

In field Cover letter of the submission form, you should include a short presentation of the main topic of the interview and the objectives.

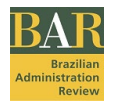

## •**Step – File upload**

Send two files. The first - Summary Page - should comprise a brief text with data about the interviewee, including information about their vitae, the institution with which they are affiliated, a summary of their scientific production, academic education, among other things. Remember that the interviewer information has already been filled out in the submission form (author).

The second file - Main Document - is the interview text, which should be elaborated in a question and answer format. The text is expected to have around 3,000 words.

#### • **Interview analysis**

Submitted interviews will pass through an initial evaluation by the Editor-in-chief. Depending upon the theme, the Editor-in-chief will indicate an Associate editor to perform the interview analysis and recommend whether or not to publish the interview. The journal reserves the right to propose modifications that contribute to greater text clarity.

For publication, the author/interviewer should sign a document relinquishing authorial rights and also present a declaration from the interviewee, confirming their authorization of publication of the interview. These physical documents should be mailed via postal service.

#### **Thinking outside the box**

Thinking outside the box (TOB) is a highly selective section of BAR documents, where reputed scholars discuss emergent ideas, controversies in the field, statistical data from the industry and practical experiences with organizational theories and models in unique situations. Such articles are usually submitted as per an invitation by BAR's editors, but authors may also submit articles voluntarily. All articles are reviewed by a pool of editors before being accepted for publication.

TOB articles do not follow the typical structure of research articles in terms of how the ideas are organized in sections, and they also do not include a methodological discussion. Instead, they are more like articles in professional magazines, where authors communicate their views more directly to explain unusual ideas or discuss data from practice.

The suggested size of TOB articles is about 4,000 words, with sections including a 200-word summary, a review of the theoretical tradition or practical domain where the article is positioned, the author's claims and propositions, an agenda for research or practice, and bibliographical references (limited to a minimum) in order to contextualize the argument. A "statement of academic standing of the authors" must be submitted along with the main document (as a supplemental file not for review) describing their most relevant academic achievements. When submitting your article, please upload a blank page for the mandatory file type 'Summary page'.

Please find below some hints on how to improve your TOB proposal:

- 1) Having a figure or table summarizing the conceptual framework or practical intervention improves how a TOB paper communicates to readers. Remind that TOB papers should efficiently/parsimoniously communicate a potentially paradigmatic view of organizations or managerial action. Visual resources are thus helpful.
- 2) Please avoid proposals that pertain to borderline disciplines such as Sociology, Anthropology, Psychology, and the like. Please assure that you are discussing Organization/Management issues.

Please use only (reputed) bibliographical references that are available in English. Exceptions should be strongly justified in the cover letter. TOB papers should engage the audience in challenging extant organizational/managerial paradigms, thus the bibliographical references must be useful in this intent.

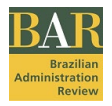

## **Tables and figures**

Tables and Figures should be used, according to the APA style (2010), when they allow the author to present a larger quantity of information to the reader, in a more efficient and more easily understood manner than in text, as long as it does not replicate the information already included in the text. Therefore, any information that is not in textual form should be in the form of a TABLE or FIGURE (that is, terms such as graphic, map, fluxogram, design, photograph, etc. **should not** be used).

According to the APA style (2010), tables normally "show numerical values or textual information (*e.g.*, lists of stimulus words) arranged in an orderly display of columns and rows. A figure may be a chart, a graph, a photograph, a drawing, or any other illustration or nontextual depiction" (APA, 2010, p. 125). **Tables** are usually characterized by a line-column structure; thus, other types of illustrations, which differ from this characteristic, should be labeled **figures**.

# *Tables*

Tables should be inserted in the body of the text, soon after their reference or citation. For the sake of word count (paper size), please consider a half-page table as representing 300 words.

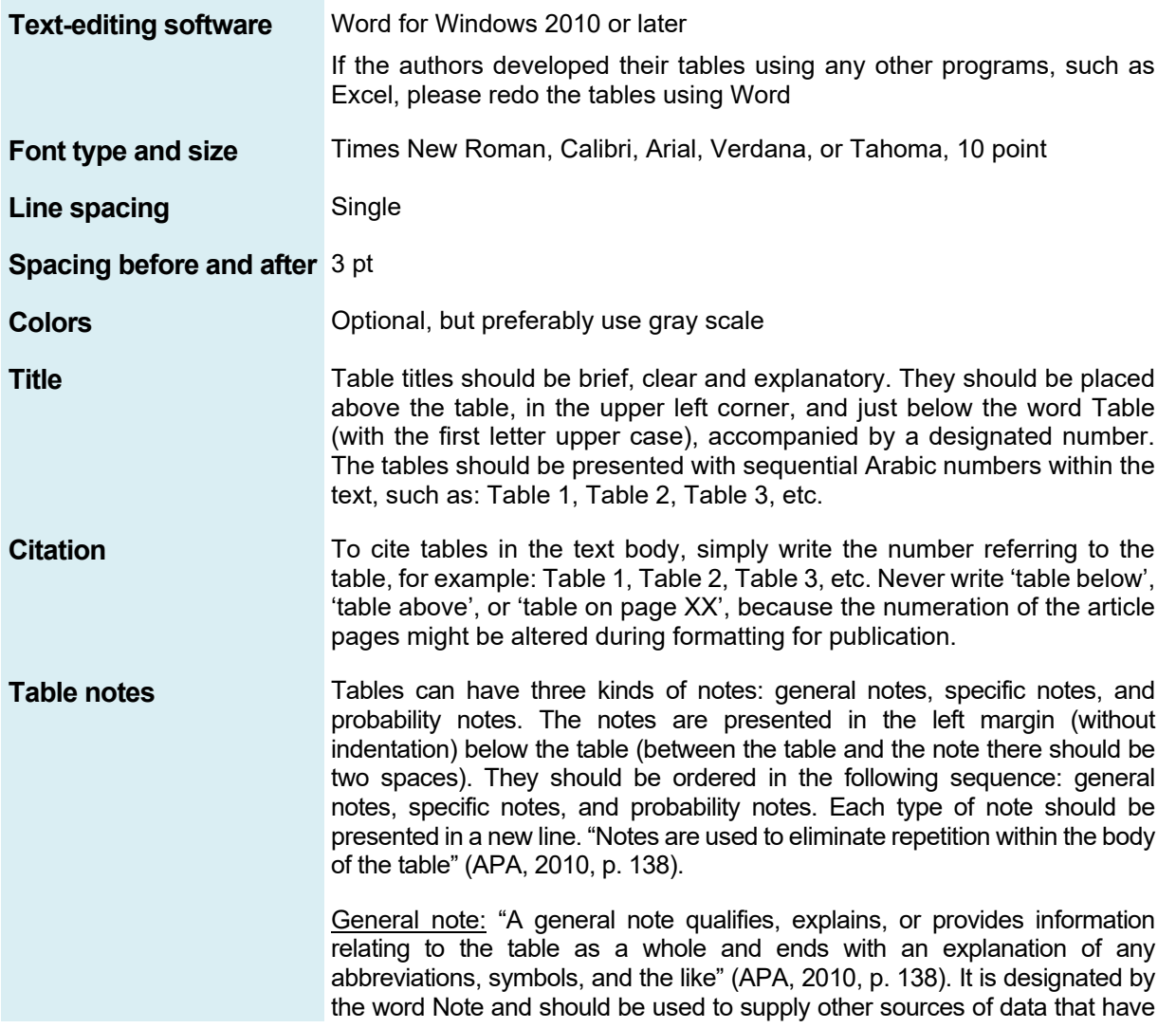

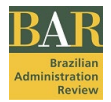

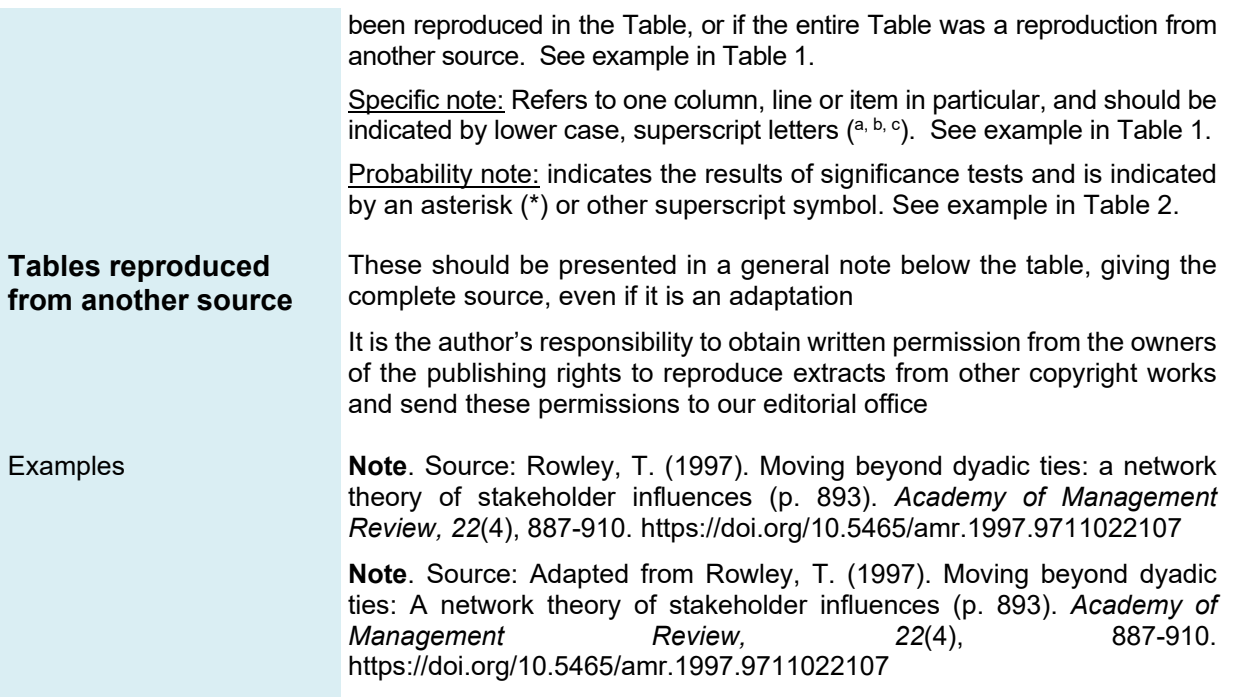

The basic components of a Table presented in the APA Manual (2010) are shown in the following model:

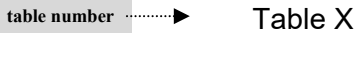

**Ttble title**

#### **Numbers of children with and without proof of parental citizenship**

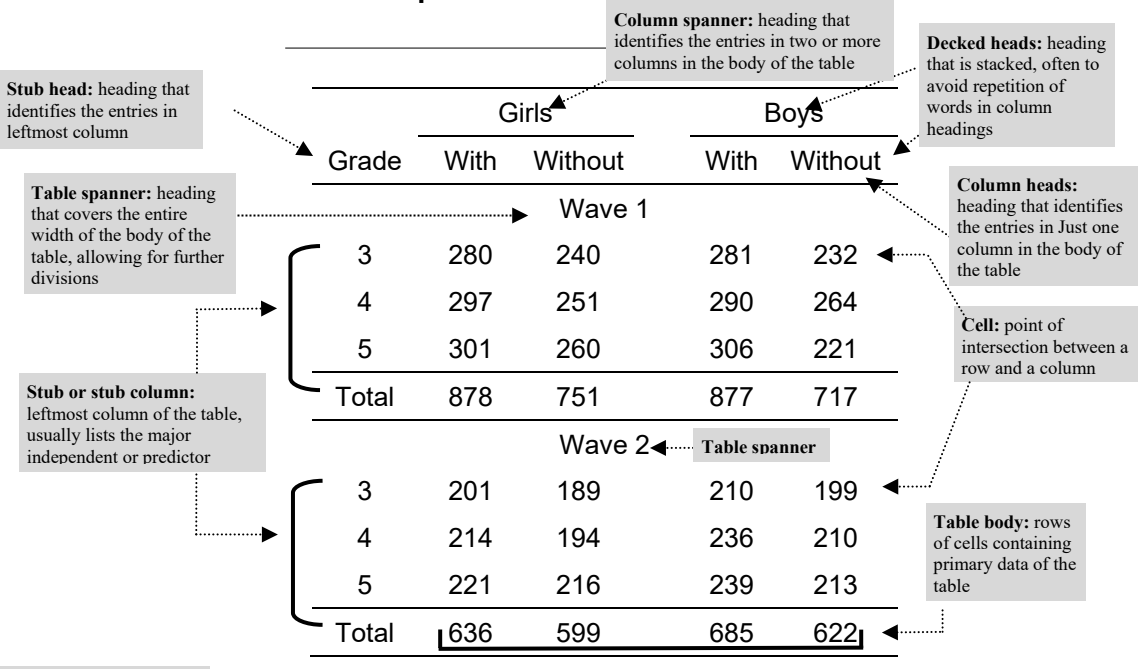

**Table note:** three types of notes can be placed below the table, which can eliminate repetition from the body of the table

Ł

**Note**. General notes to a table appear here, including definitions of abbreviations. Source: American Psychological Association. (2010). *Publication manual of the American Psychological Association* (6th ed., p. 129). Washington, DC: Author.

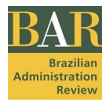

\* A Probability note (*p* value) appears on a separate line below any specific notes; subsequent probability notes are run in.

#### *Other example*

Table 1

#### **Hierarchical multiple regression analyses predicting postabortion positive well-being from preabortion social support and preabortion social conflict with mother, partner, and friend**

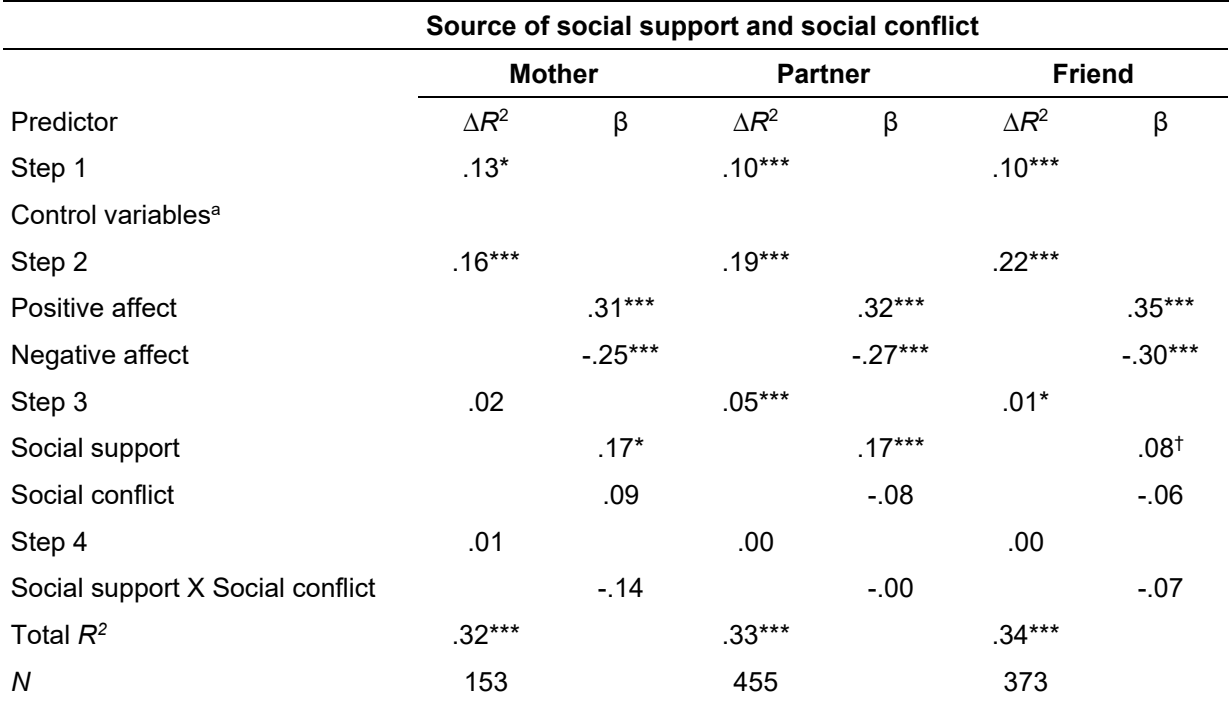

**Note**. Adapted from "Mixed Messages: Implications of Social Conflict and Social Support within Close Relationships for Adjustment to a Stressful Life Event", Source: Major, B., Zubek, J. M., Cooper, M. L., Cozzarelli, C., & Richards, C. (1997). *Journal of Personality and Social Psychology, 72*, p. 1359. Copyright 1997 by the American Psychological Association. aControl variables included age, race, education, marital status, religion, abortion history, depression history, and prior mental health counseling.

† *p* <.10. \**p* < .05. \*\*\**p* < .001.

# *Figures*

In accordance with the APA style (2010), Figures can be:

a chart, a graph, a photograph, a drawing, or any other illustration or nontextual depiction. At times the boundary between tables and figures may be unclear; however, tables are almost always characterized by a row-column structure. Any type of illustration that a table is referred to as a **figure** (APA, 2010, p. 125).

We advise authors to check their manuscripts for possible breaches of copyright law and secure the necessary permissions before submission. **Permission Grants (PGs)** are needed at the time of submission if the manuscript contains extracts (including illustrations, artwork and photograph) from other copyright works (this includes material from online or intranet sources). It is the author's responsibility to obtain written permission from the owners of the publishing rights to reproduce such extracts and send these permissions to our editorial office, by mail.

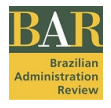

Figures should be inserted in the body of the text, soon after their reference or citation. For the sake of word count (paper size), please consider a half-page figure as representing 300 words.

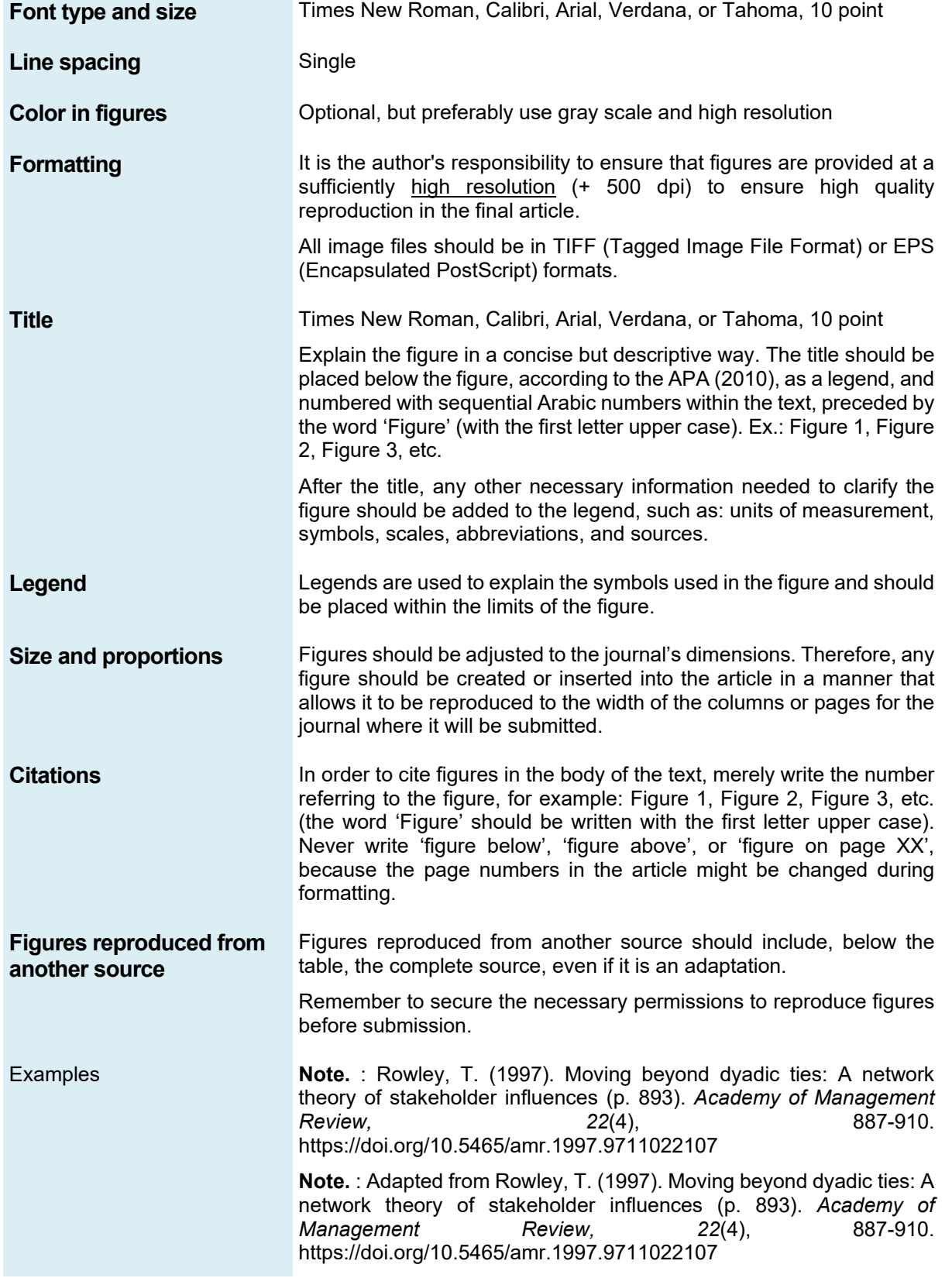

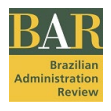

## **Example of a figure:**

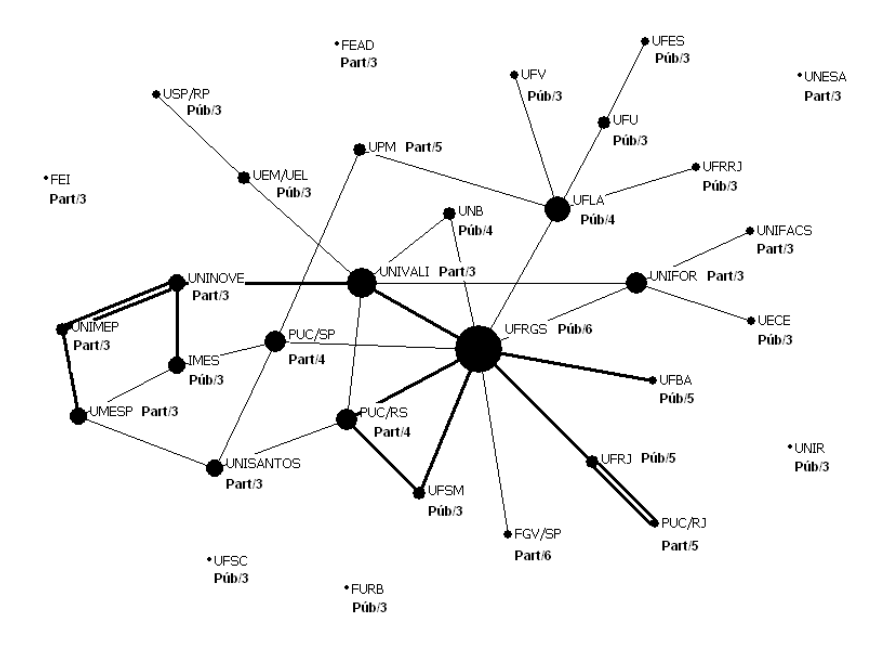

#### **Figure 3.** Similarity of researchers based on the cited authors

In the Figure 3 to facilitate the visualization of the network, only ties with higher degrees of similarity are represented (greater than 0.3). For the same reason, researchers belonging to the peripheral components are also excluded, with only the members of the five largest remaining.

**Note.** : Guarido, E. R., Filho, Machado-da-Silva, C. L., & Rossoni, L. (2010). The social and intellectual dimensions in the construction of scientific knowledge: The institutional theory in organization studies in Brazil (p. 146). *Brazilian Administration Review, 7*(2), 136-154. http://dx.doi.org/10.1590/S1807-76922010000200003

#### **Citations and references**

**Citations** in the text body should include the author's last name, the date of publication, and page number (if necessary), as conforms to the APA style (2010).

The **reference** list should include complete data for all authors cited, presented in alphabetical order at the end of the text, in accordance with the American Psychological Association style (APA, 2010).

# **APA STYLE**

ANPAD Academic Journals use the American Psychological Association (APA) style for citations and references. Please find below a summary with examples of such style.

#### *General aspects*

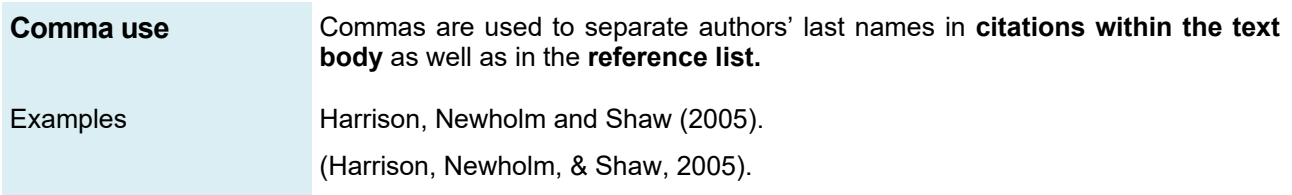

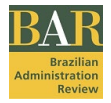

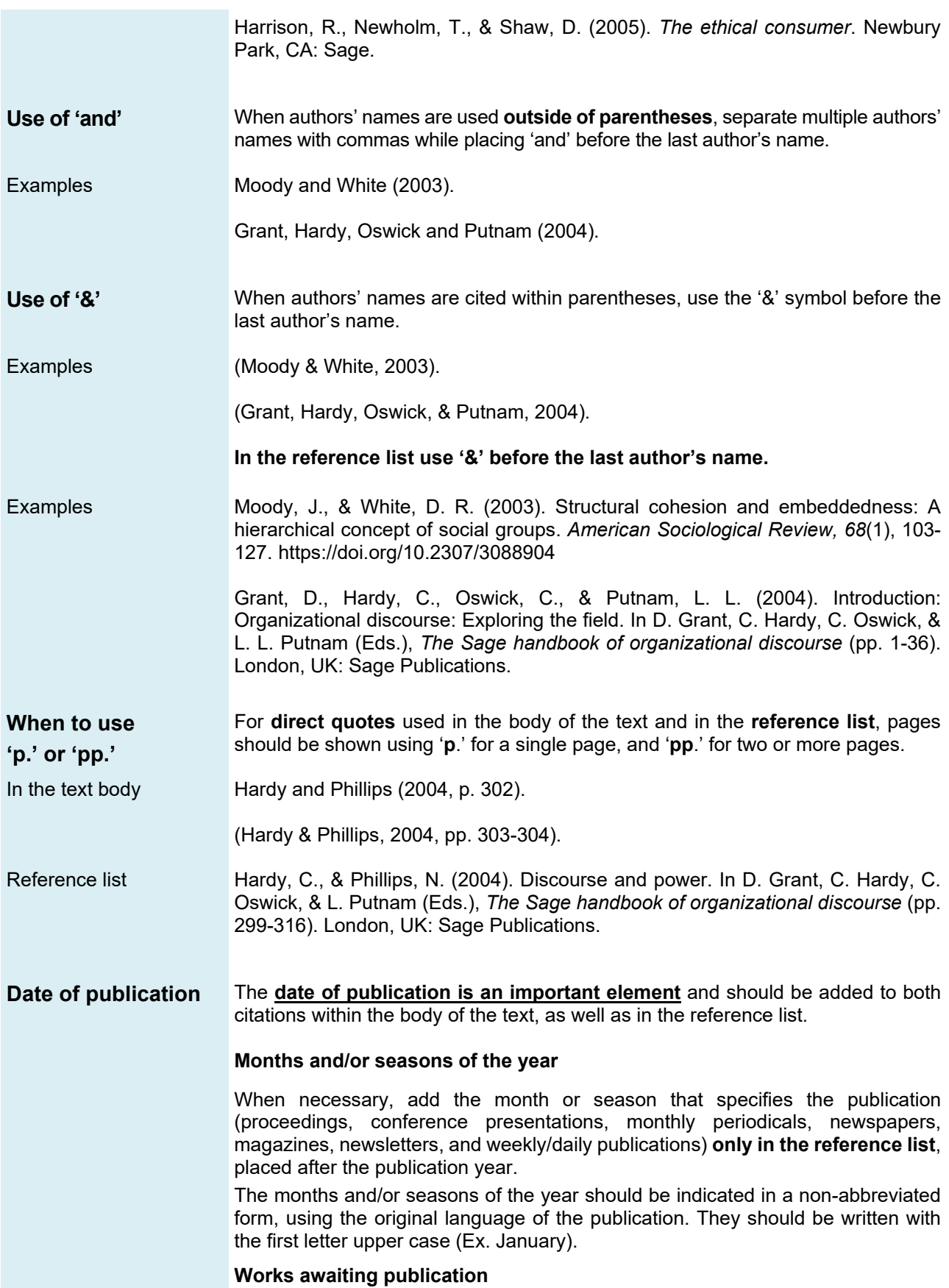

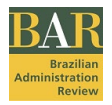

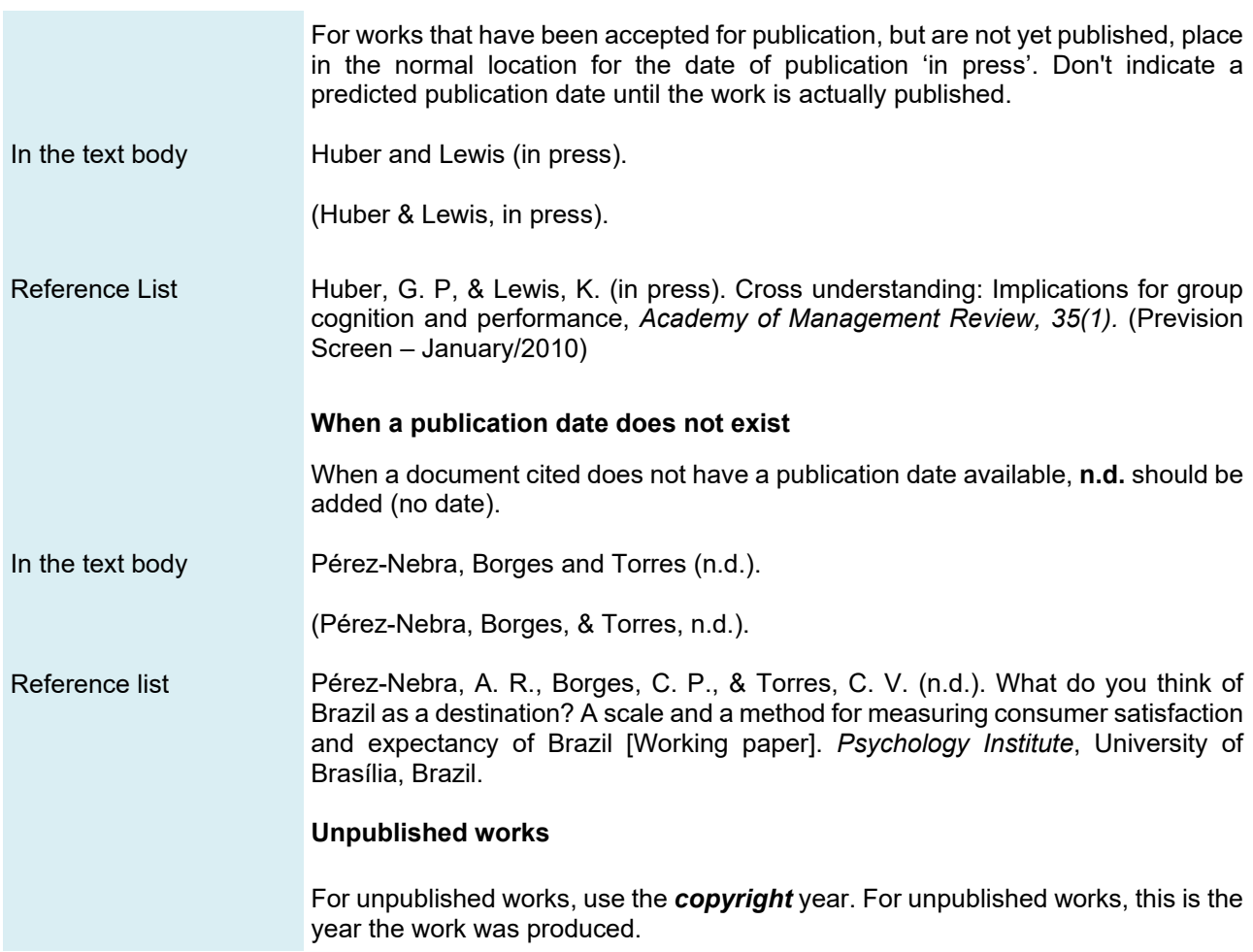

# *Citation of authors*

The method employed by the APA style is that of author-date, that is, the author's last name and the date of publication (not including suffixes like Jr.). The text should be documented, citing the author and date of publication of any works researched or consulted. All authors cited in the text, and only those authors, should be included in the reference list with their complete information. This procedure is mandatory.

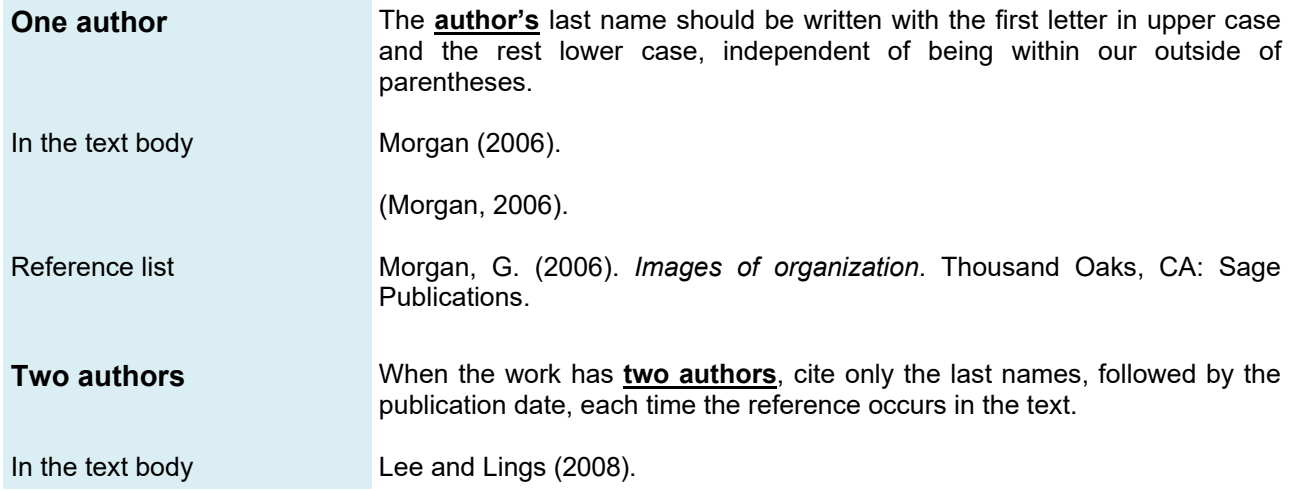

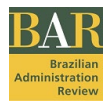

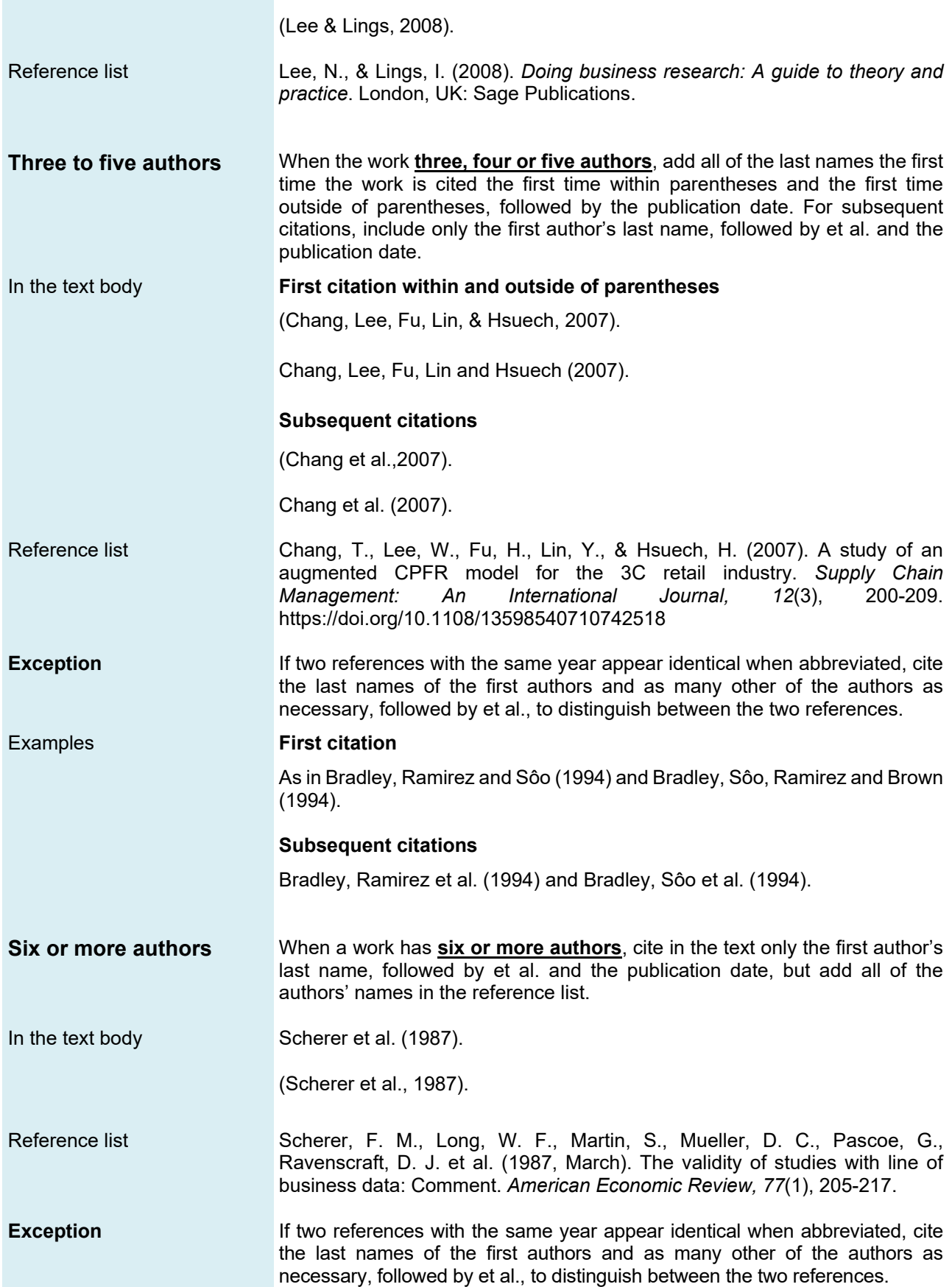

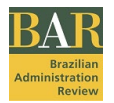

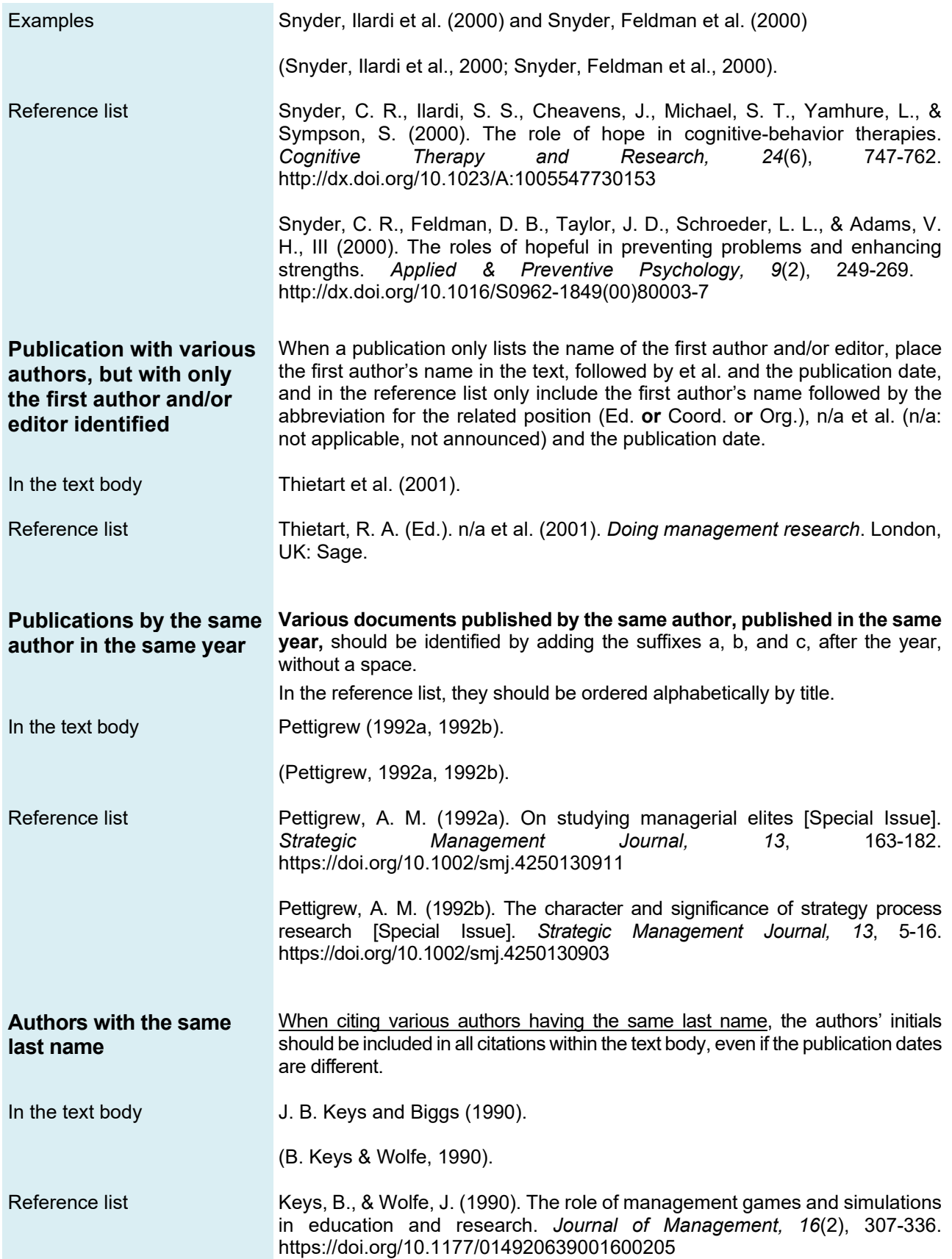

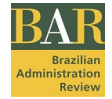

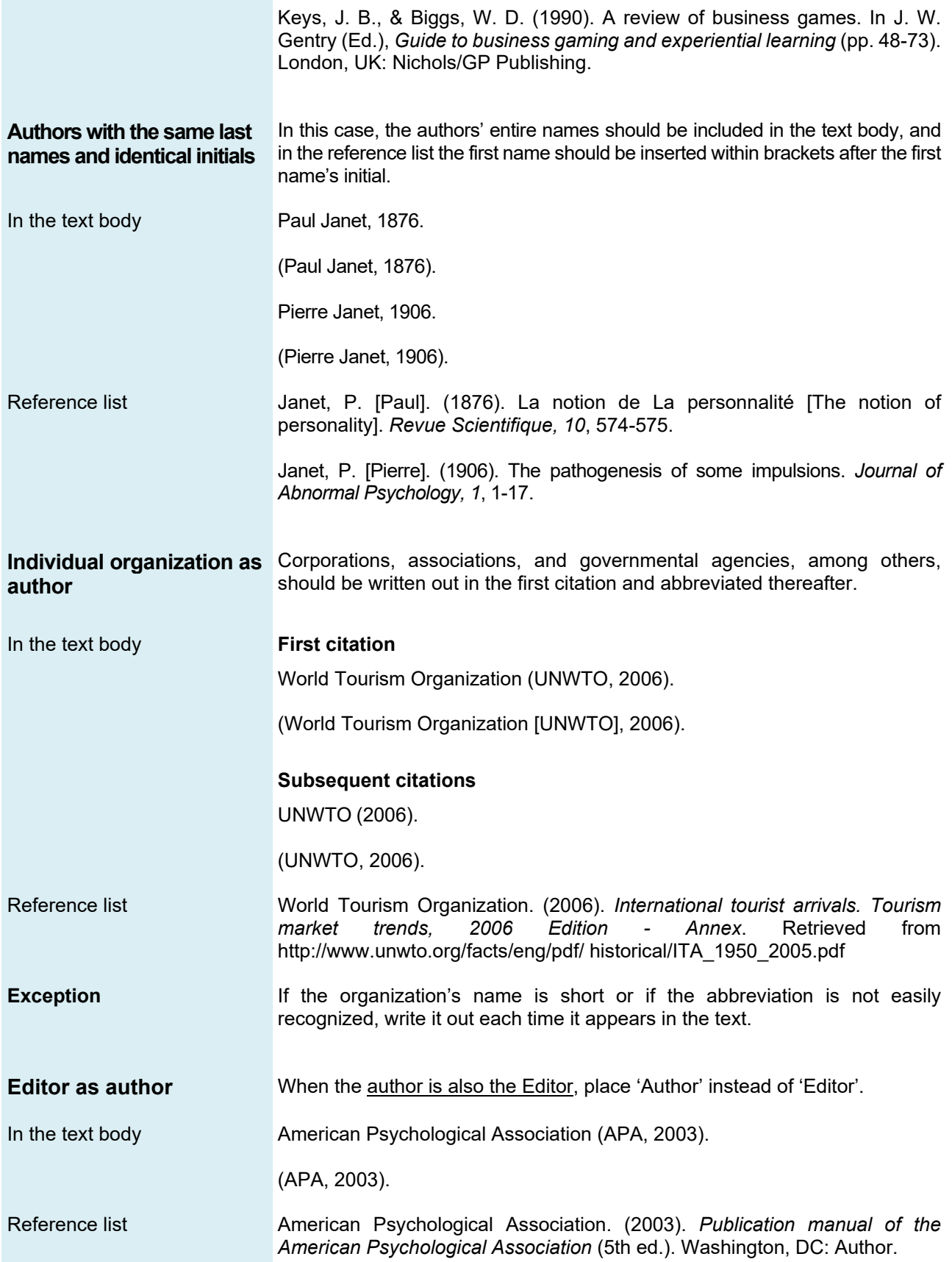

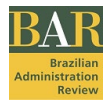

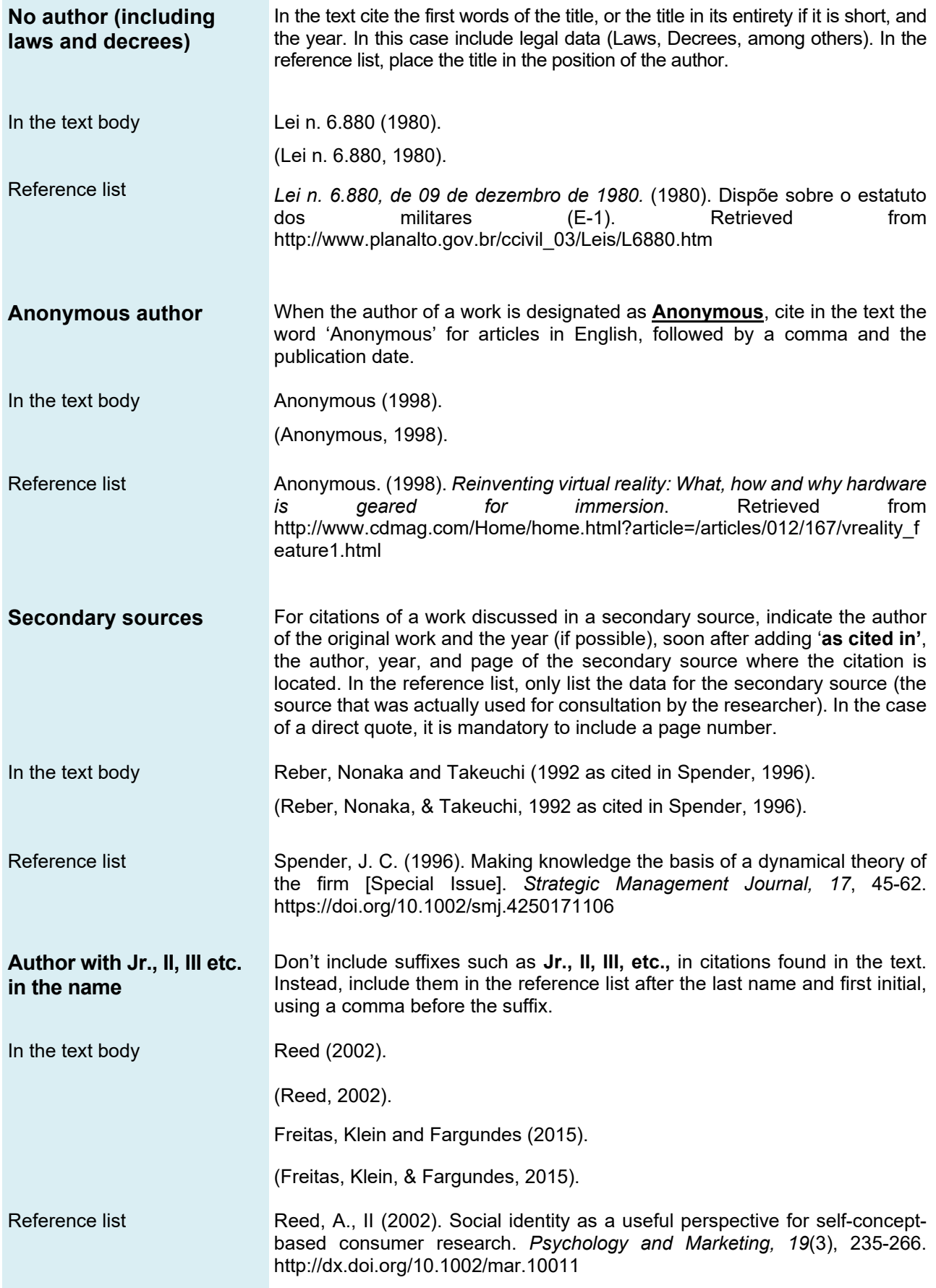

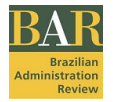

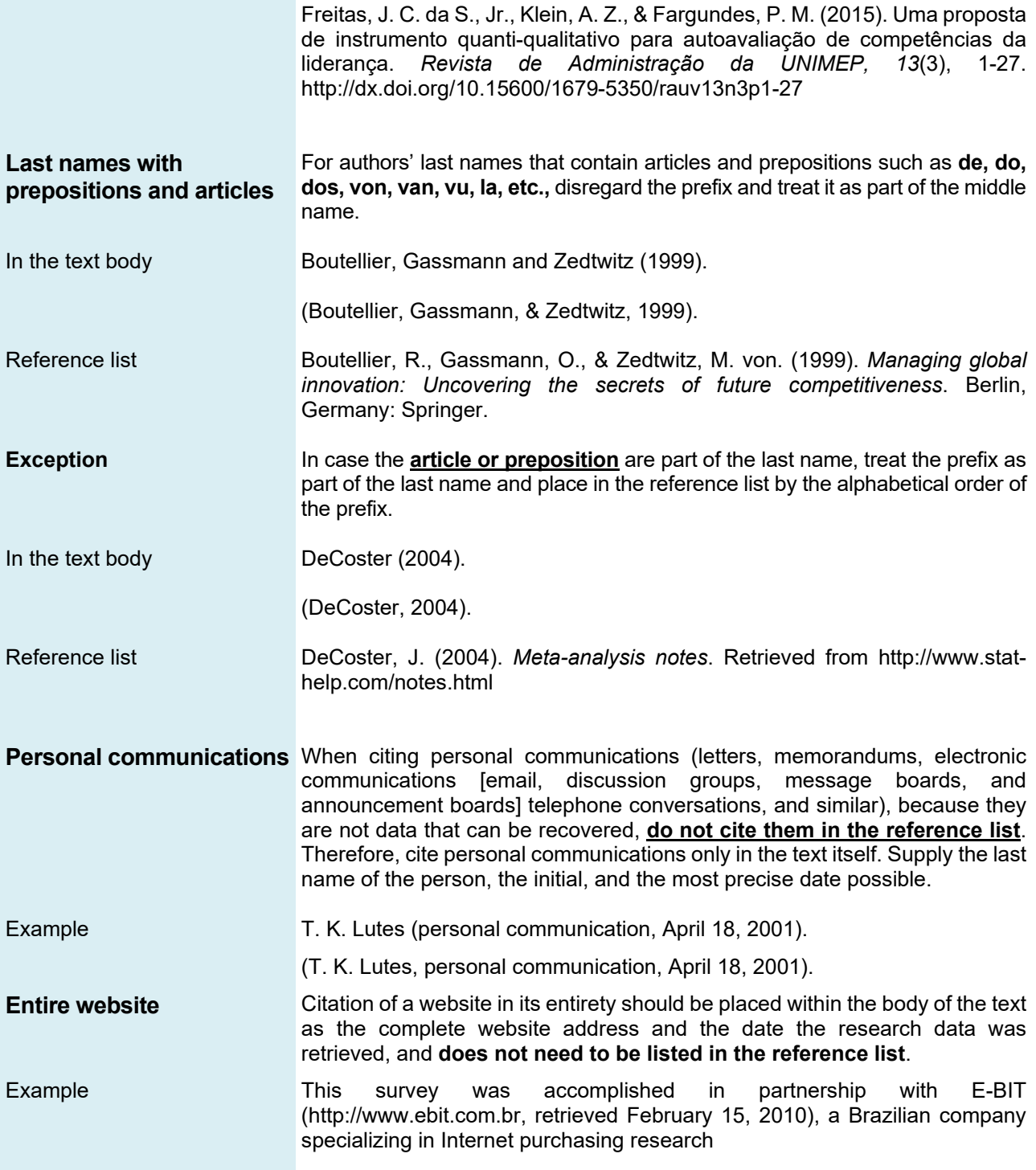

Table 2 displays some examples of citations.

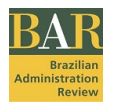

## Table 2

## **Examples of citations with authors**

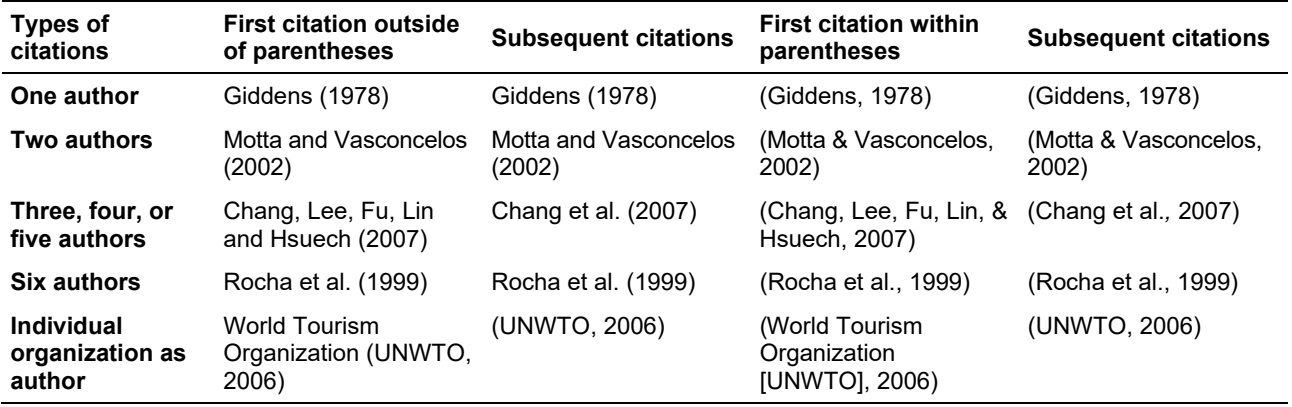

**Note**. Source: Adapted from the American Psychological Association. (2010). *Publication manual of the American Psychological Association* (6th ed., p. 177). Washington, DC: Author.

# **Examples of citations**

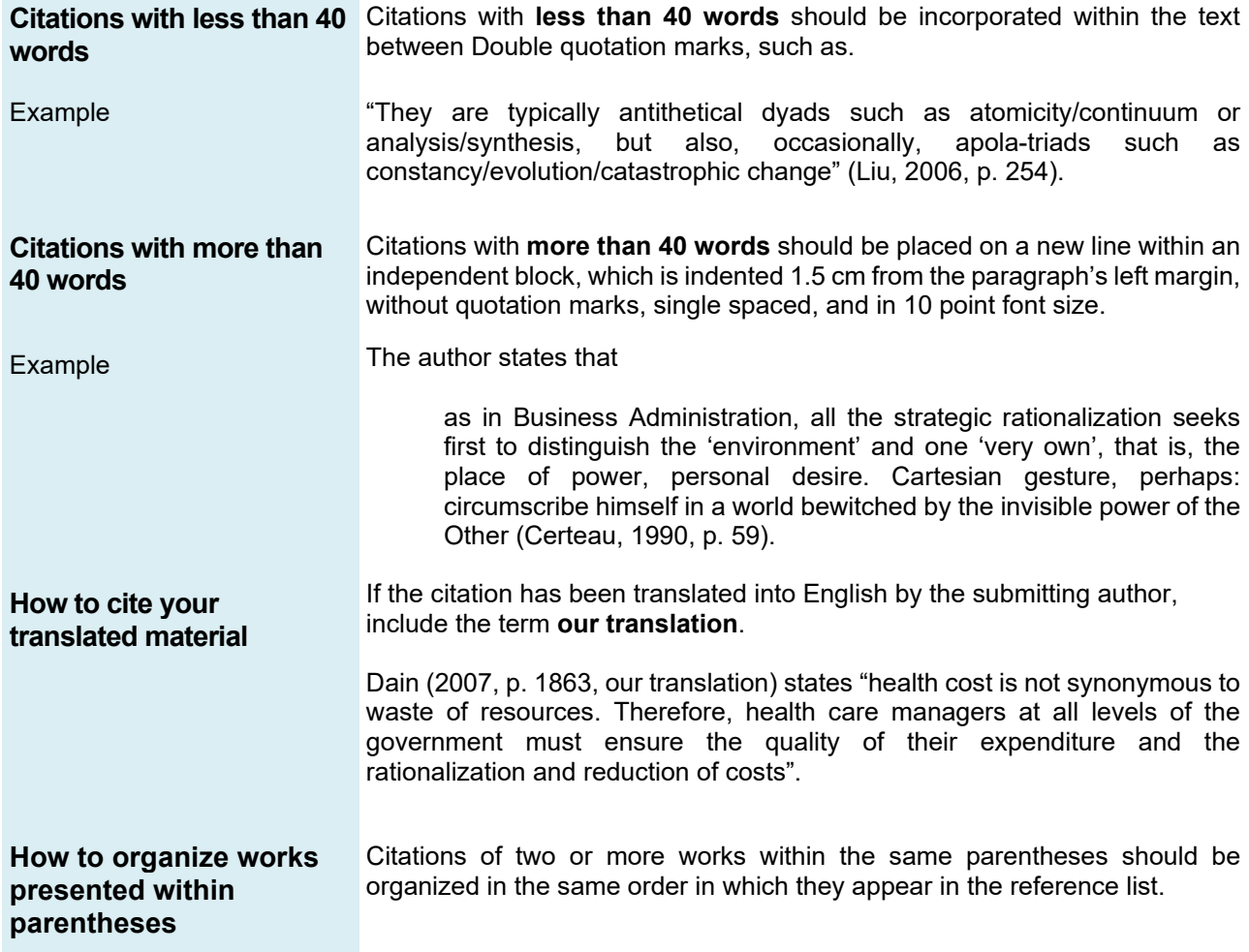

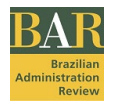

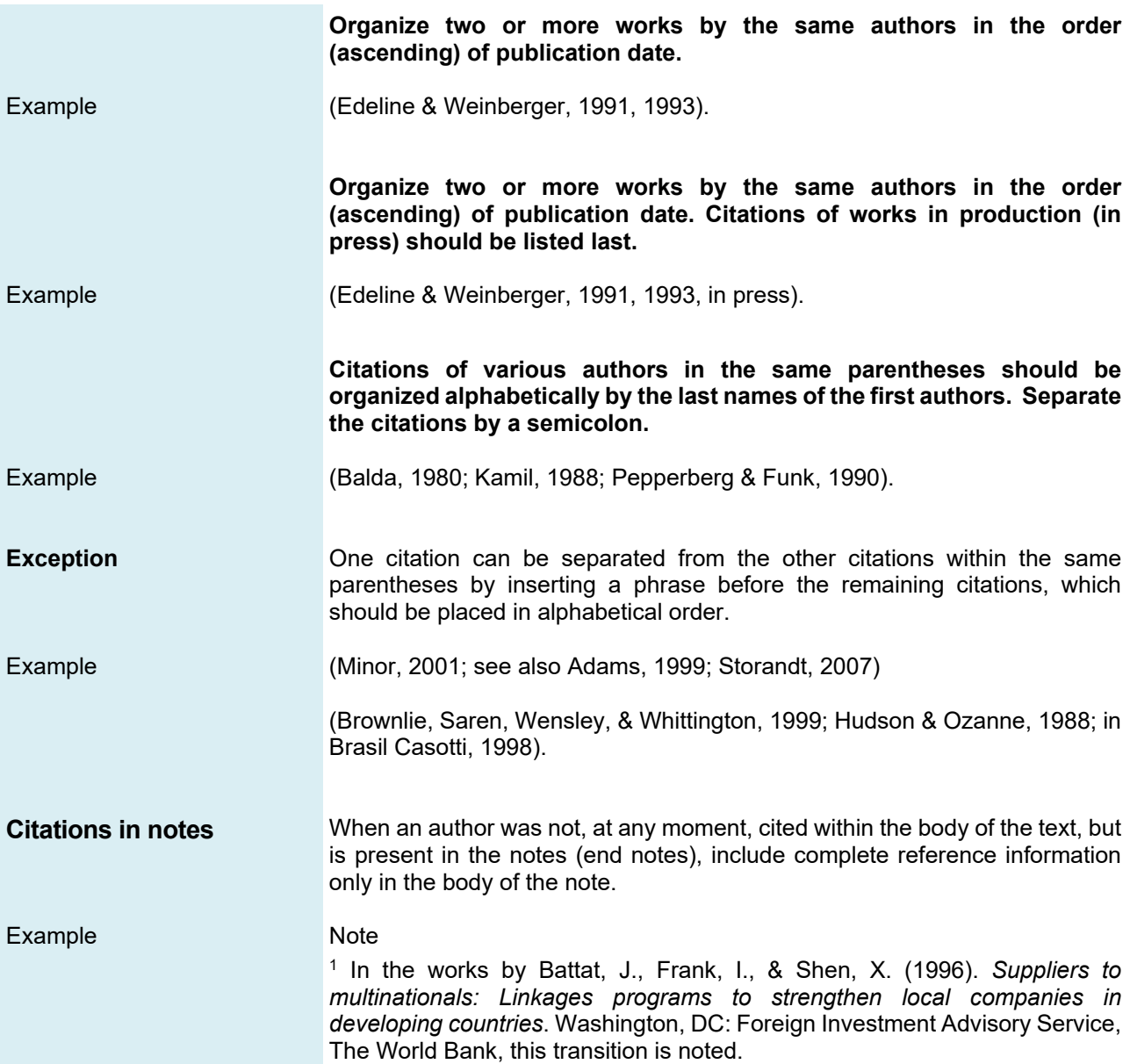

# **Examples of references**

The complete reference list should be included at the end of the text and in alphabetical order by the first authors' last names; reference with numbers should be listed as if the numbers were spelled out, following the APA style instructions.

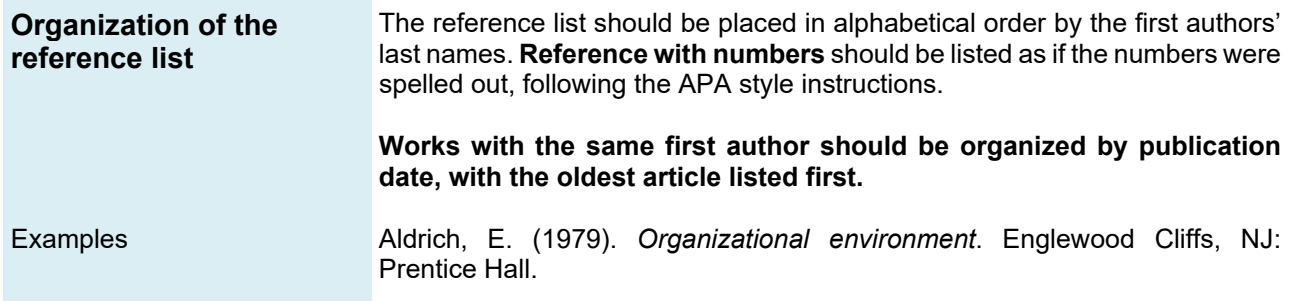

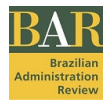

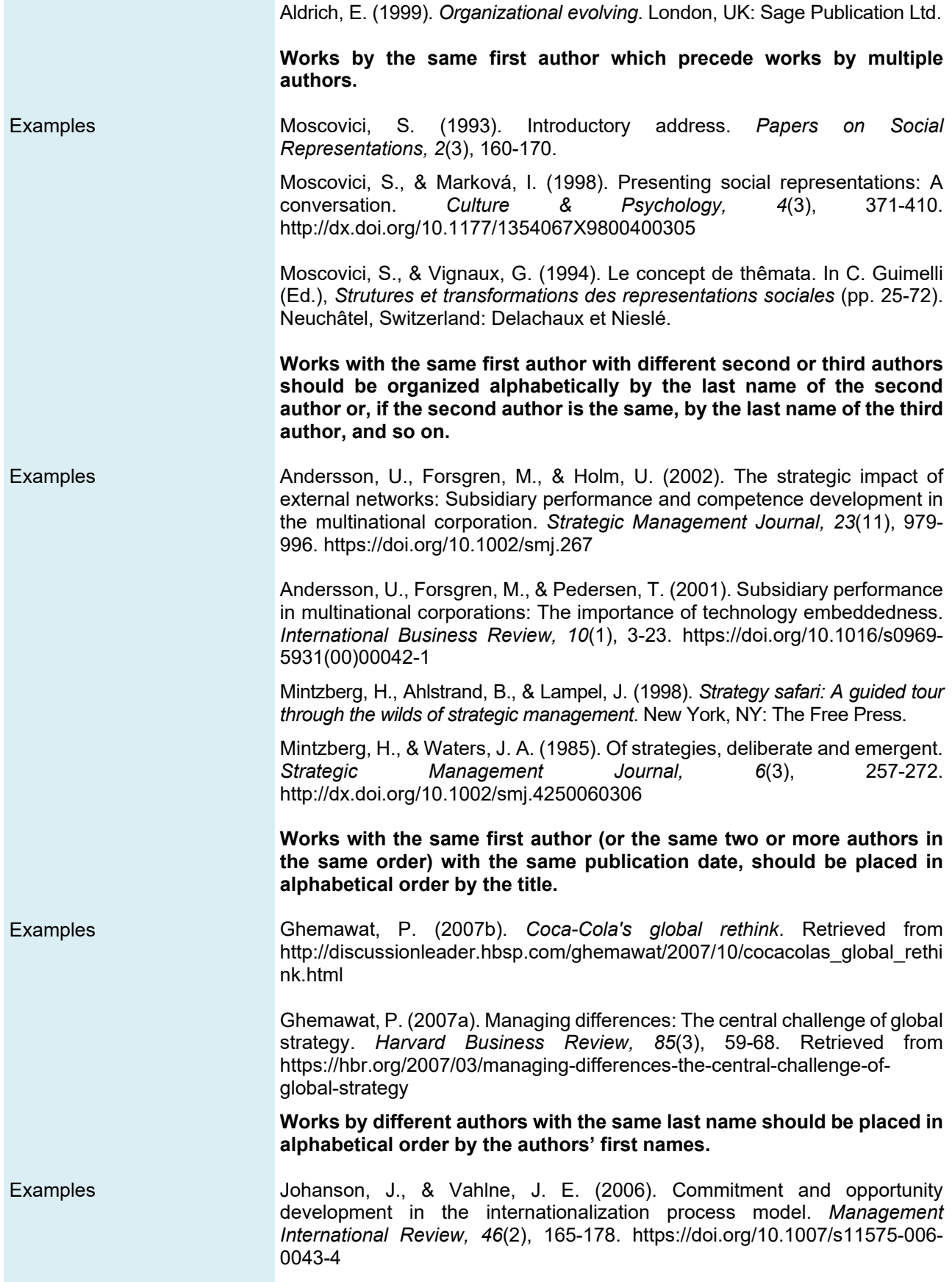

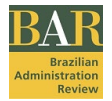

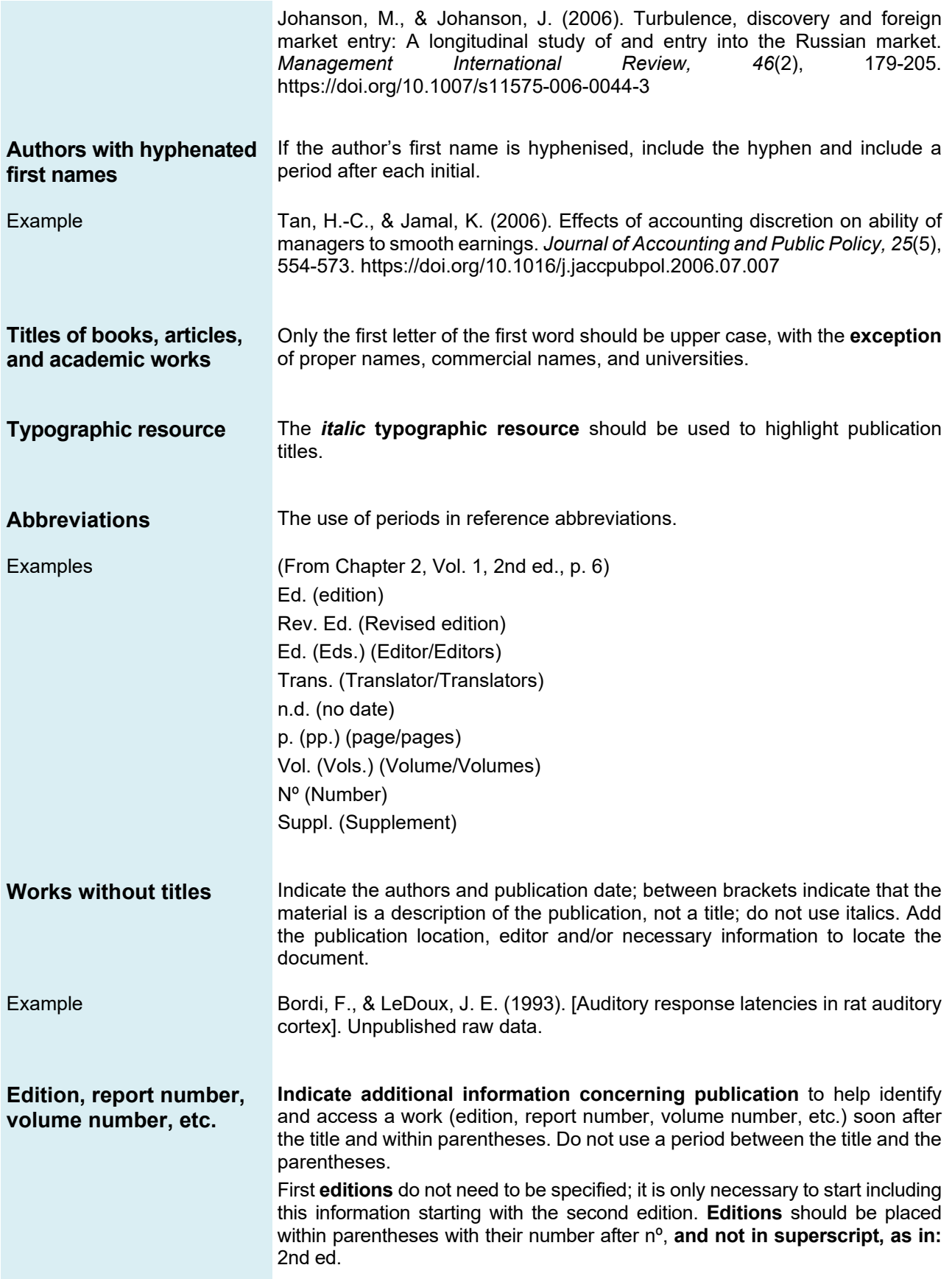

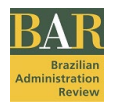

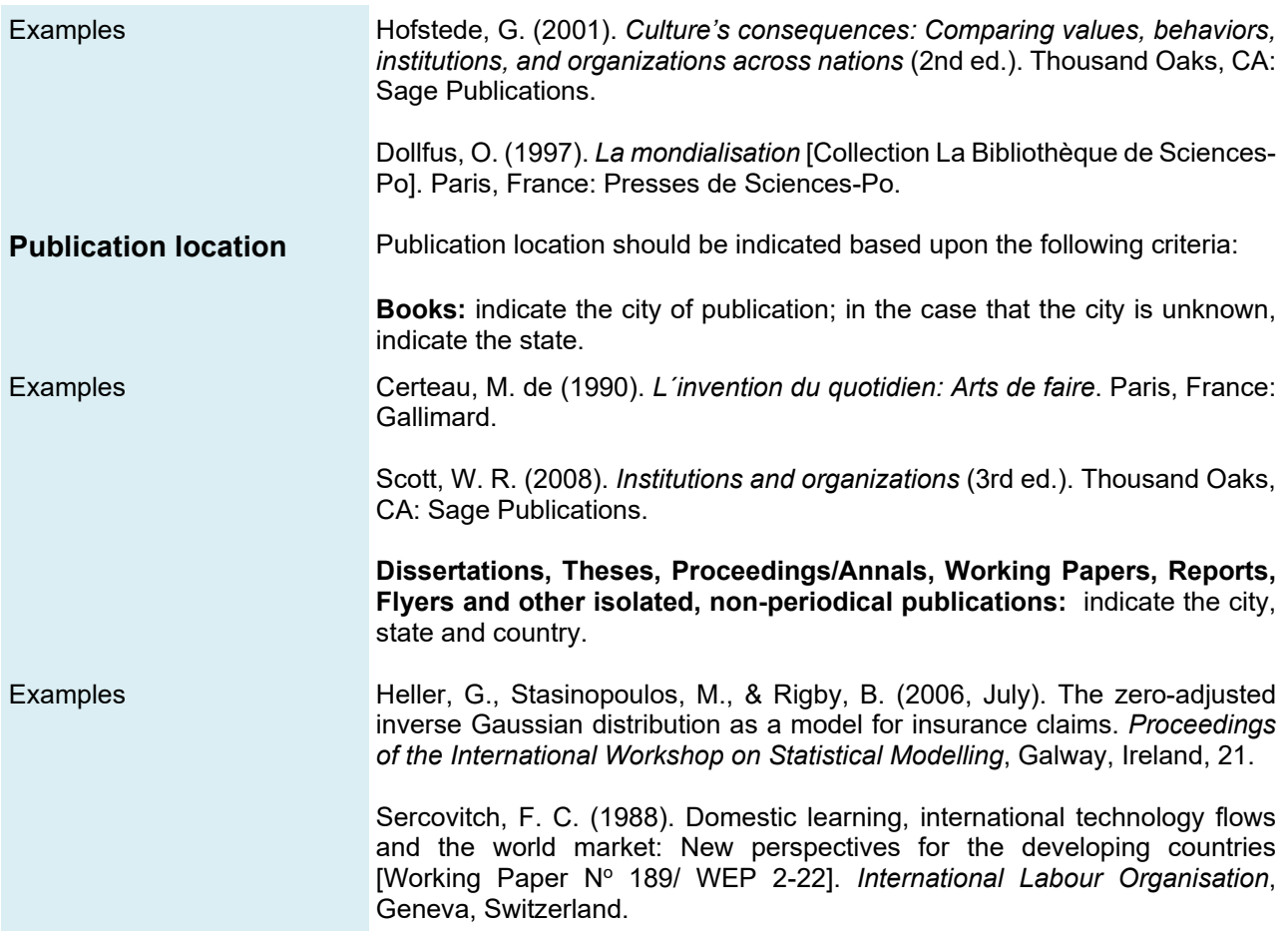

# **Types of references**

# *Books*

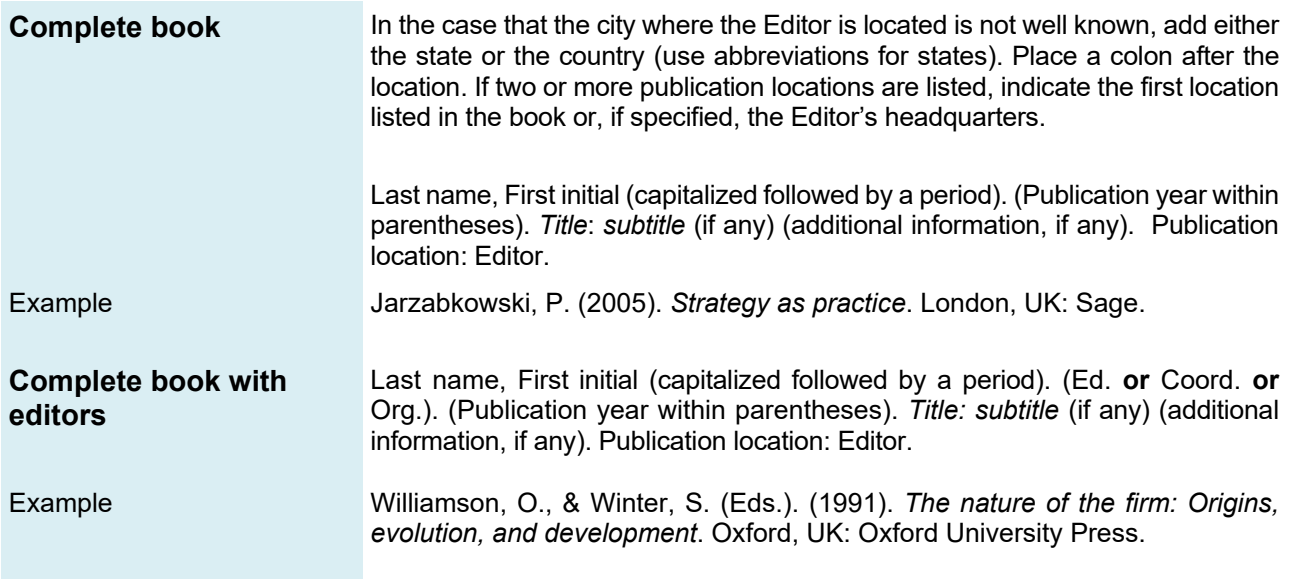

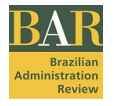

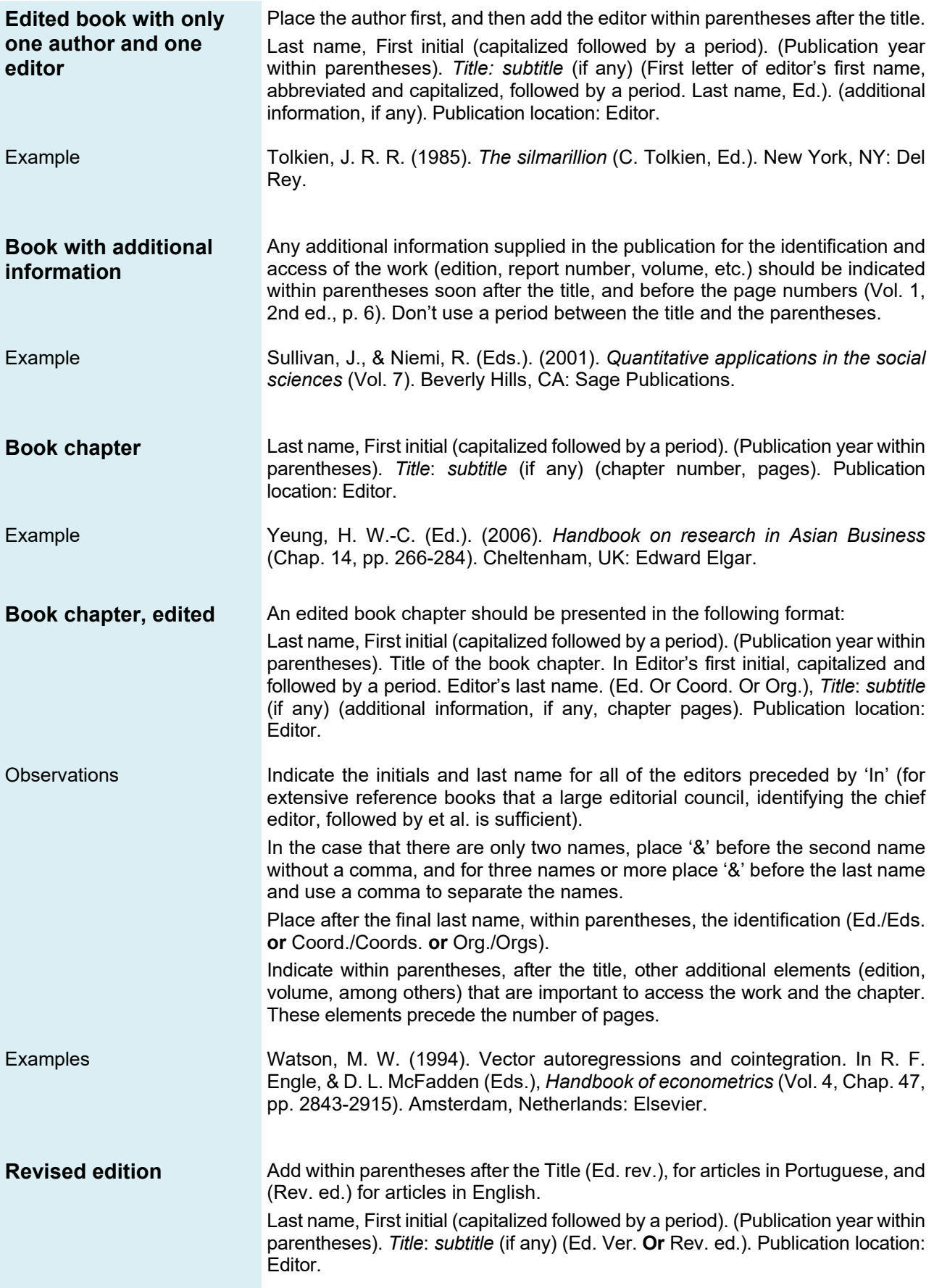

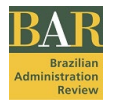

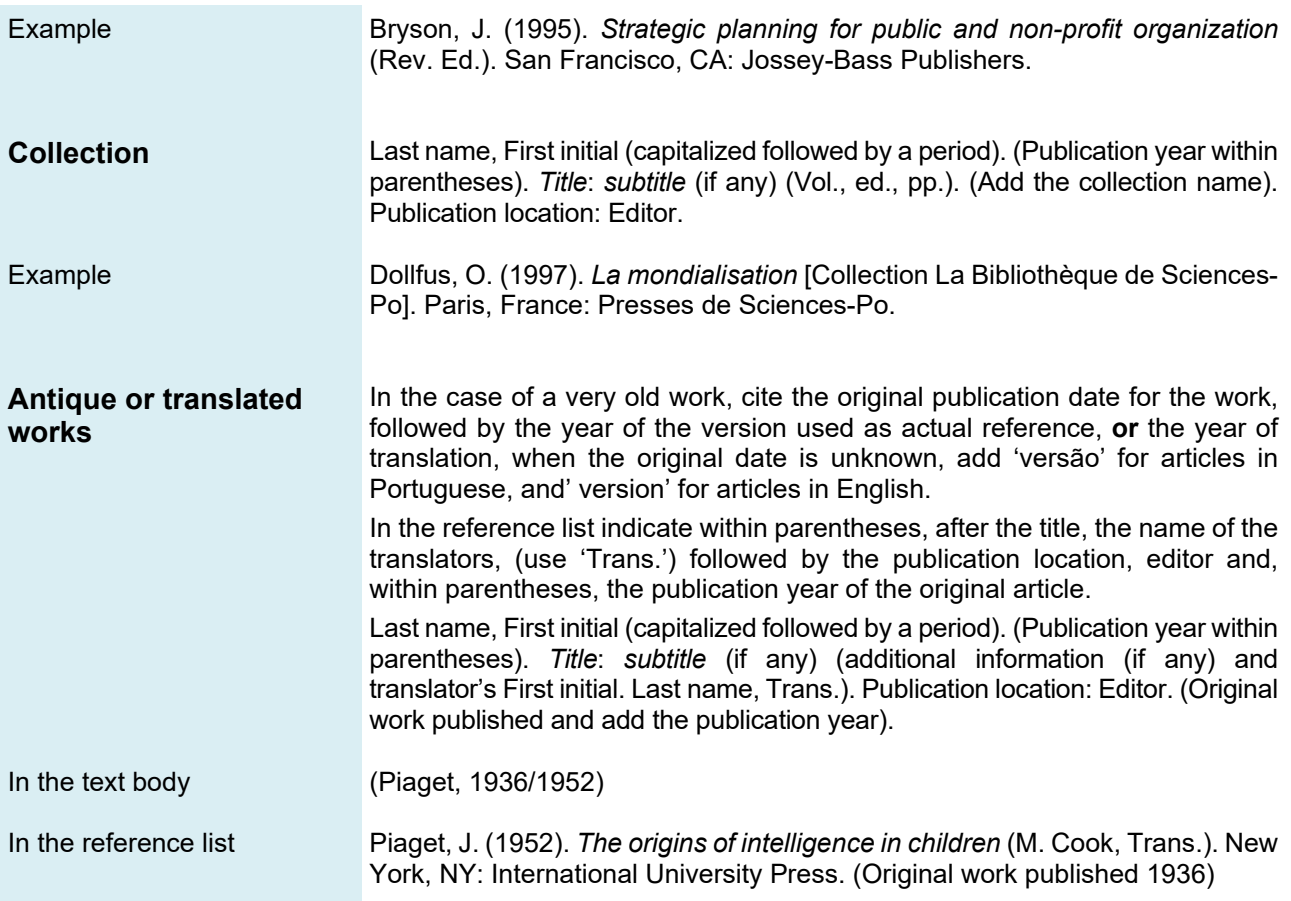

# *Academic journals/periodicals*

Academic journals should contain all additional important information necessary to identify and access the work soon after the title. Indicate the volume number (in *italics*), edition number (when available), pages and the Digital Object Identifier (DOI)

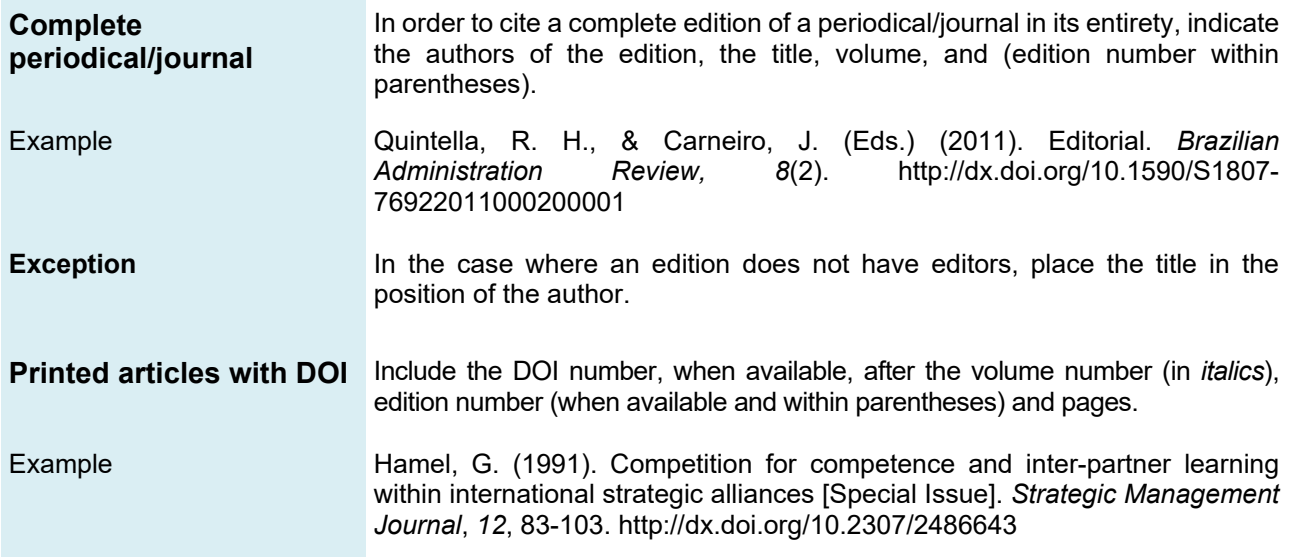

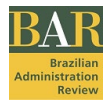

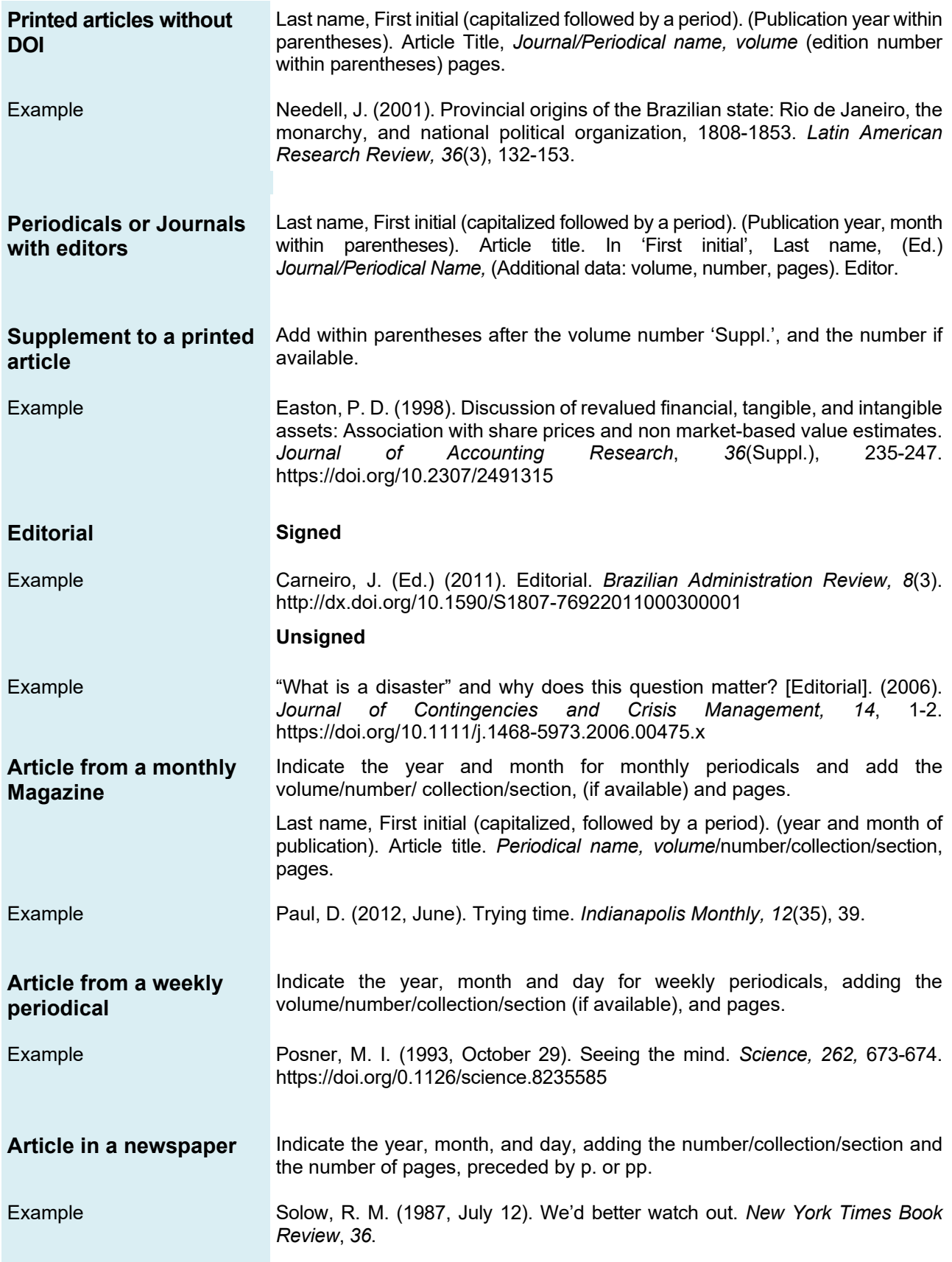

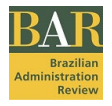

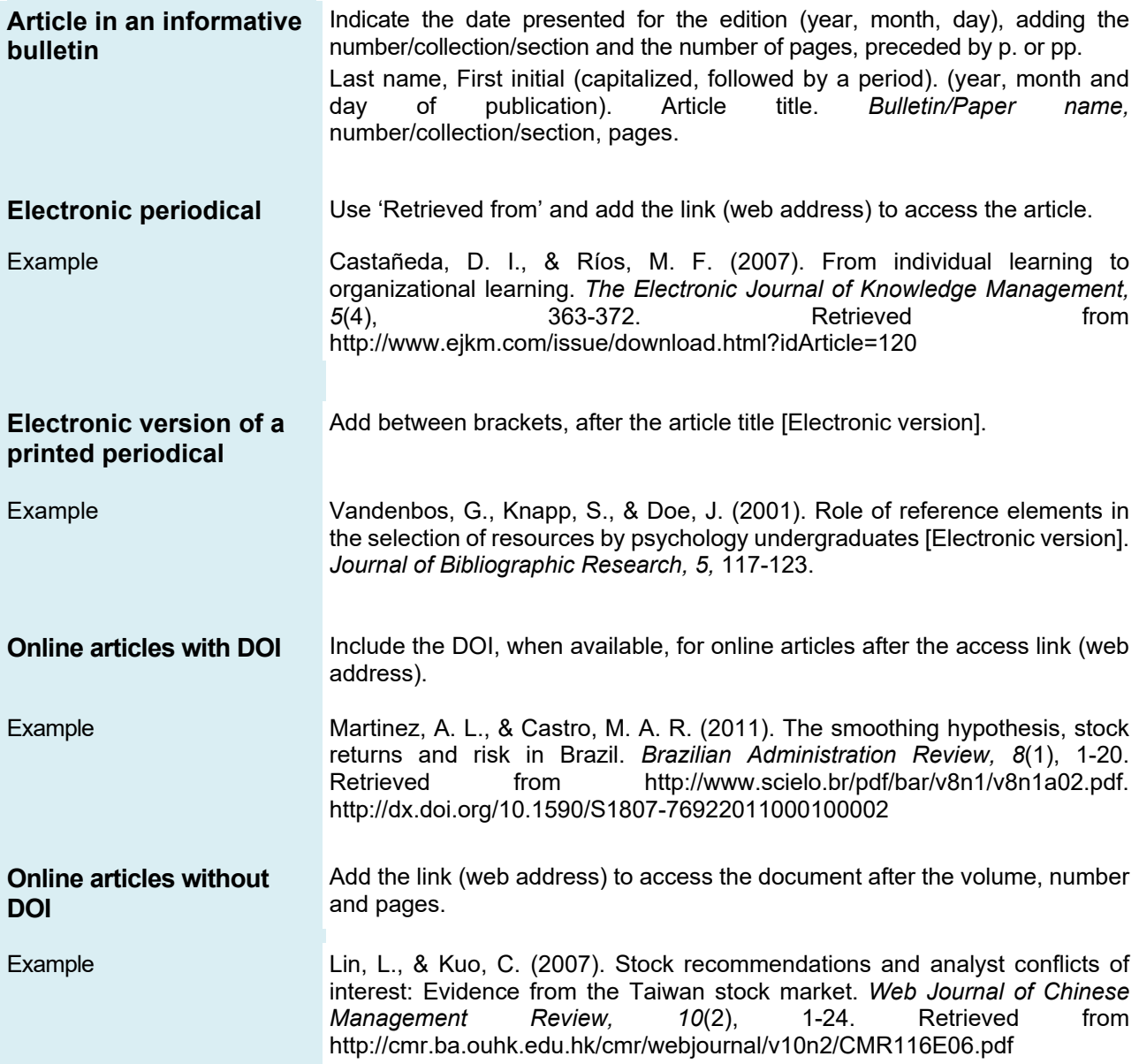

# *Academic meetings*

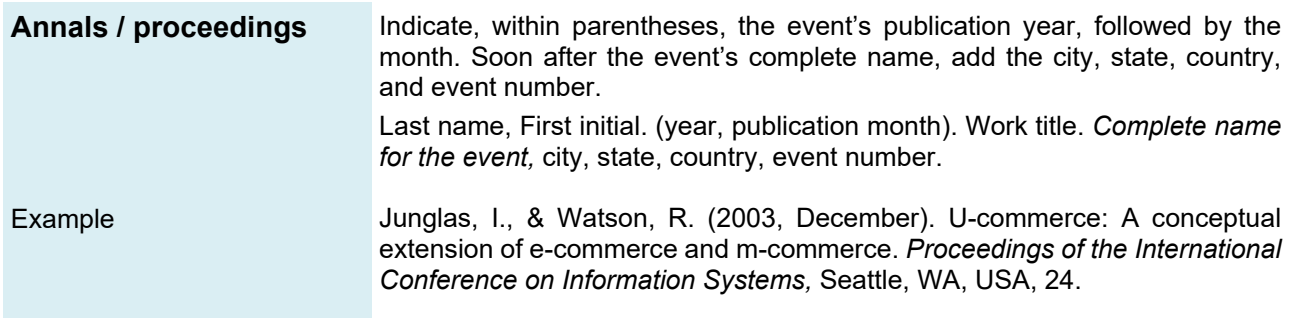

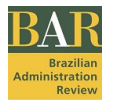

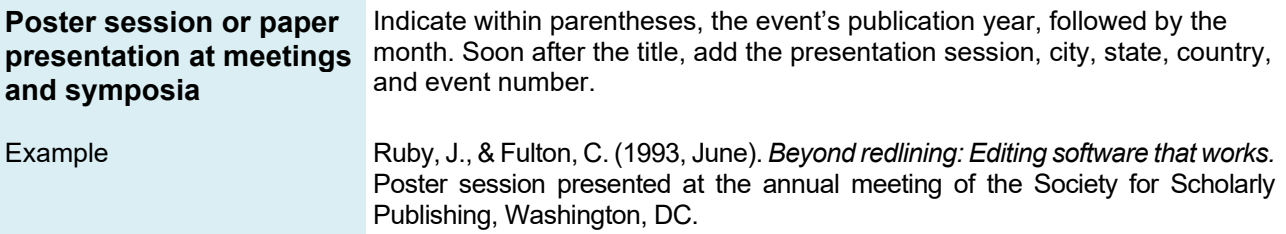

# *Dissertations, theses, monographies, and capstone projects*

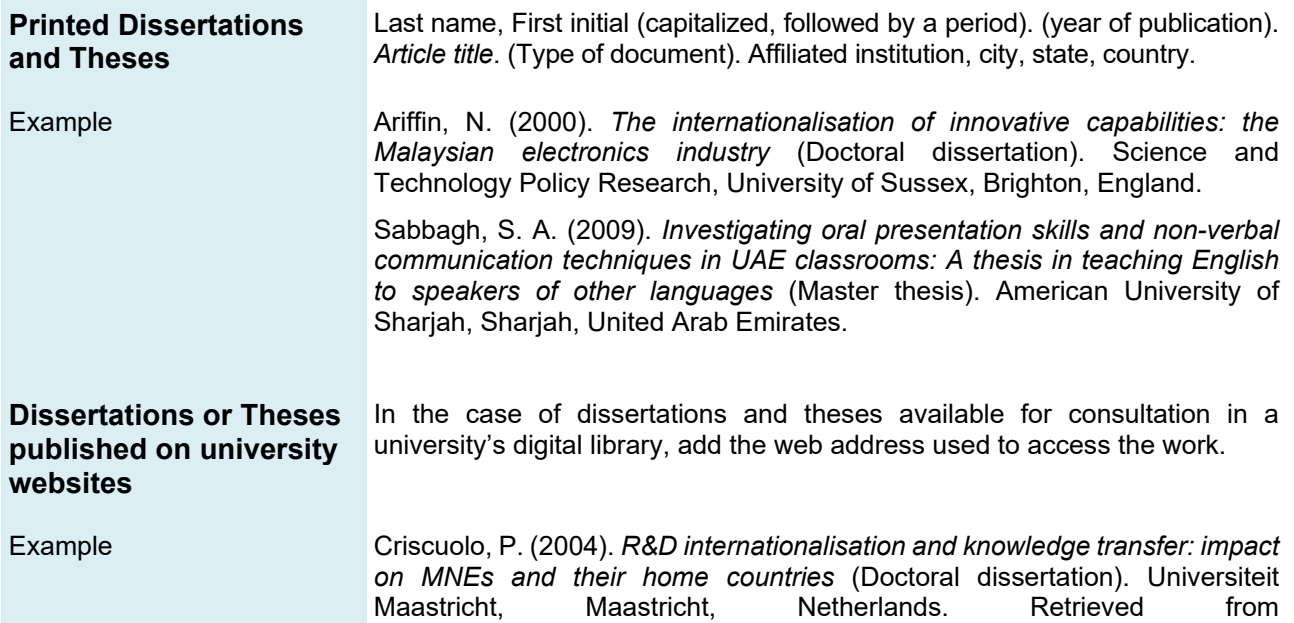

http://www.merit.unu.edu/publications/phd/PCriscuolo.pdf

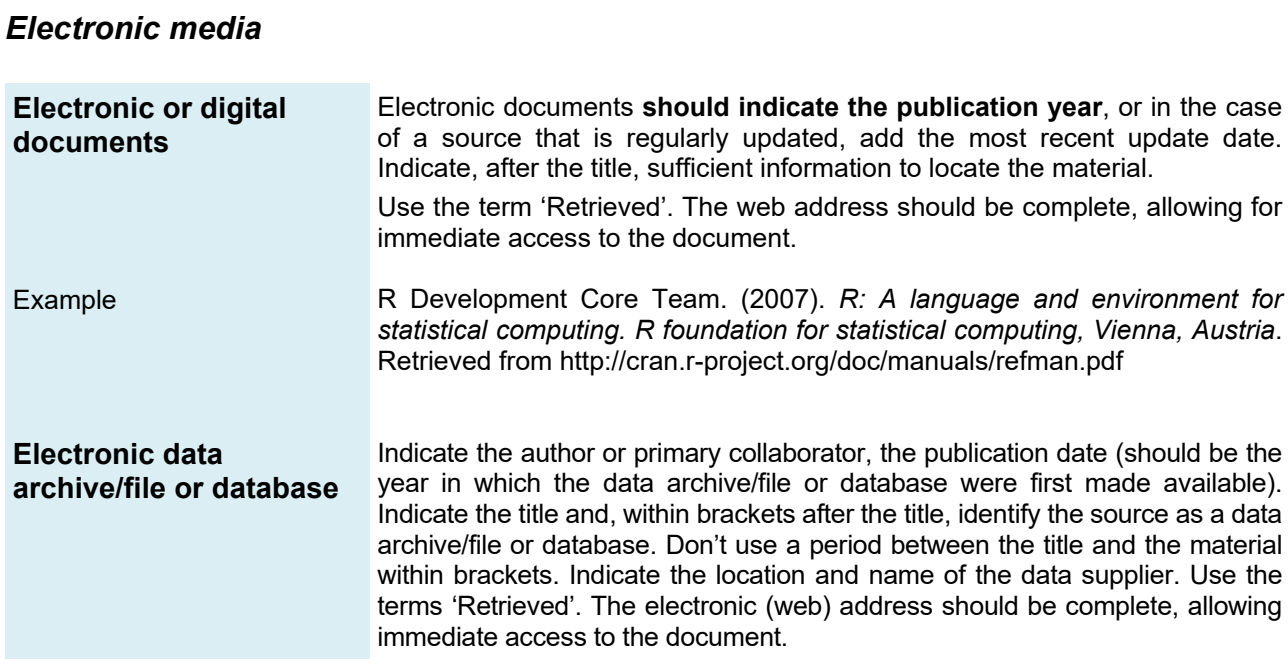

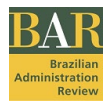

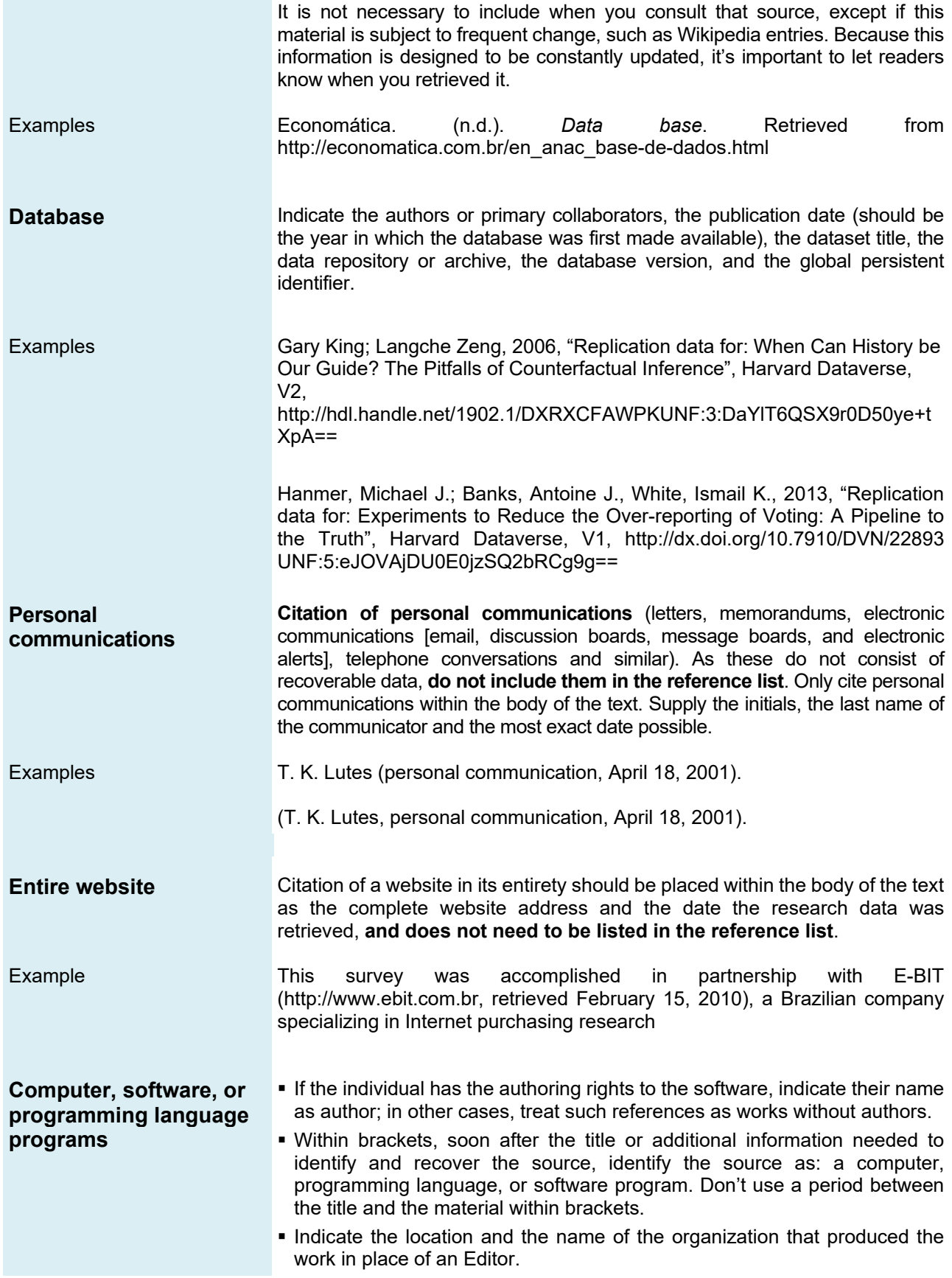

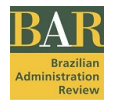

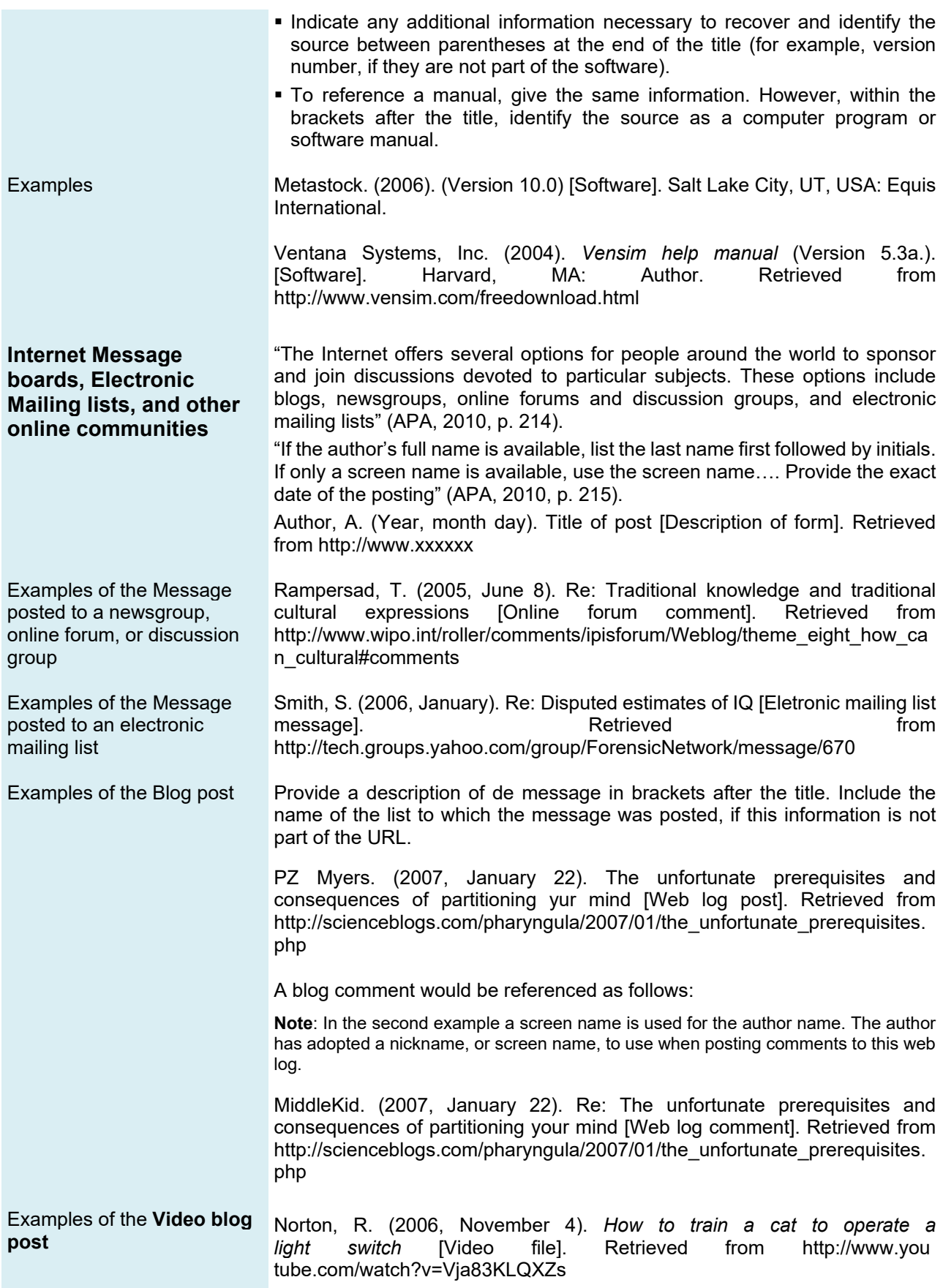

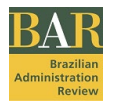

#### *Manuals, textbooks, working papers, reports, and others*

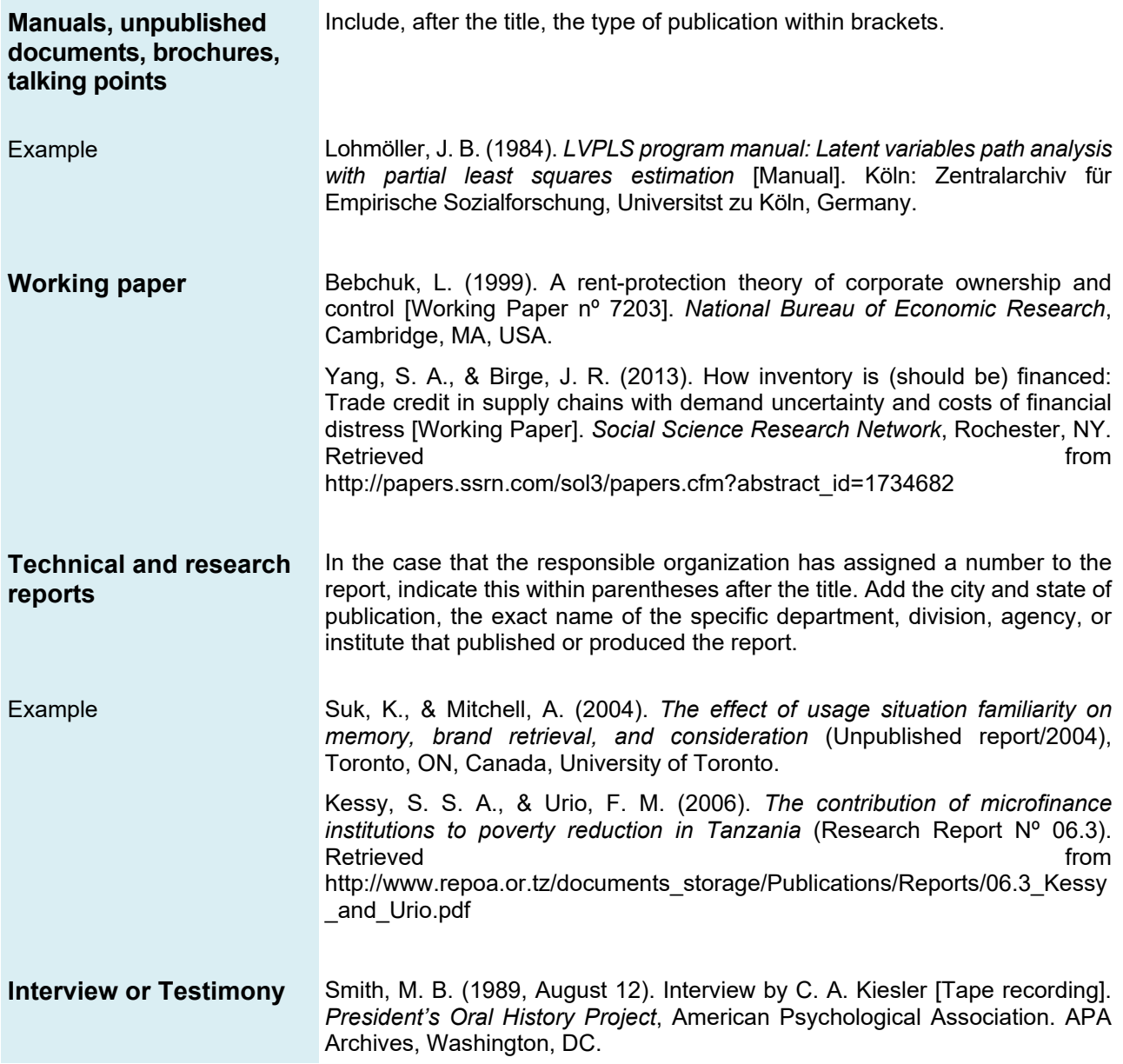

## **REFERENCES**

American Psychological Association. (2003). *Publication manual of the American Psychological Association* (5th ed.). Washington, DC: Author.

American Psychological Association. (2010). *Publication manual of the American Psychological Association* (6th ed.). Washington, DC: Author.

Dataverse. (n. d.) *Data citation*. Retrieved from https://dataverse.org/best-practices/data-citation